# A Python package for decoding Automatic Identification System (AIS) data from the Canadian Coast Guard

Lanli Guo, Jinshan Xu, Shihan Li and Jessica Wingfield

Ocean and Ecosystem Sciences Division Maritimes Region Fisheries and Oceans Canada

Bedford Institute of Oceanography P.O. Box 1006 Dartmouth, Nova Scotia Canada B2Y 4A2

2023

# Canadian Technical Report of Hydrography and Ocean Sciences 360

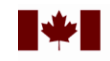

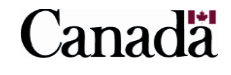

#### **Canadian Technical Report of Hydrography and Ocean Sciences**

Technical reports contain scientific and technical information of a type that represents a contribution to existing knowledge but which is not normally found in the primary literature. The subject matter is generally related to programs and interests of the Oceans and Science sectors of Fisheries and Oceans Canada.

Technical reports may be cited as full publications. The correct citation appears above the abstract of each report. Each report is abstracted in the data base *Aquatic Sciences and Fisheries Abstracts.*

Technical reports are produced regionally but are numbered nationally. Requests for individual reports will be filled by the issuing establishment listed on the front cover and title page.

Regional and headquarters establishments of Ocean Science and Surveys ceased publication of their various report series as of December 1981. A complete listing of these publications and the last number issued under each title are published in the *Canadian Journal of Fisheries and Aquatic Sciences*, Volume 38: Index to Publications 1981. The current series began with Report Number 1 in January 1982.

#### **Rapport technique canadien sur l'hydrographie et les sciences océaniques**

Les rapports techniques contiennent des renseignements scientifiques et techniques qui constituent une contribution aux connaissances actuelles mais que l'on ne trouve pas normalement dans les revues scientifiques. Le sujet est généralement rattaché aux programmes et intérêts des secteurs des Océans et des Sciences de Pêches et Océans Canada.

Les rapports techniques peuvent être cités comme des publications à part entière. Le titre exact figure au-dessus du résumé de chaque rapport. Les rapports techniques sont résumés dans la base de données *Résumés des sciences aquatiques et halieutiques*.

Les rapports techniques sont produits à l'échelon régional, mais numérotés à l'échelon national. Les demandes de rapports seront satisfaites par l'établissement auteur dont le nom figure sur la couverture et la page de titre.

Les établissements de l'ancien secteur des Sciences et Levés océaniques dans les régions et à l'administration centrale ont cessé de publier leurs diverses séries de rapports en décembre 1981. Vous trouverez dans l'index des publications du volume 38 du *Journal canadien des sciences halieutiques et aquatiques*, la liste de ces publications ainsi que le dernier numéro paru dans chaque catégorie. La nouvelle série a commencé avec la publication du rapport numéro 1 en janvier 1982.

**Canadian Technical Report of Hydrography and Ocean Sciences 360**

2023

# **A Python package for decoding Automatic Identification System (AIS) data from the Canadian Coast Guard**

by

Lanli Guo, Jinshan Xu, Shihan Li and Jessica Wingfield<sup>1</sup>

Ocean and Ecosystem Sciences Division Fisheries and Oceans Canada Bedford Institute of Oceanography P.O. Box 1006 Dartmouth, Nova Scotia Canada B2Y 4A2

<sup>1</sup> Marine Planning and Conservation Division, Fisheries and Oceans Canada, Maritimes Region, Bedford Institute of Oceanography, P.O. Box 1006, Dartmouth, Nova Scotia, Canada, B2Y 4A2

© His Majesty the King in Right of Canada, as represented by the Minister of the Department of Fisheries and Oceans, 2023

Cat. No. Fs97-18/360E-PDF ISBN 978-0-660-67831-3 ISSN 1488-5417

Correct Citation for this publication:

Guo, L., Xu, J., Li, S., and Wingfield, J. 2023. A Python package for decoding Automatic Identification System (AIS) data from the Canadian Coast Guard. Can. Tech. Rep. Hydrogr. Ocean Sci. 360: vi + 57 p.

## **TABLE OF CONTENTS**

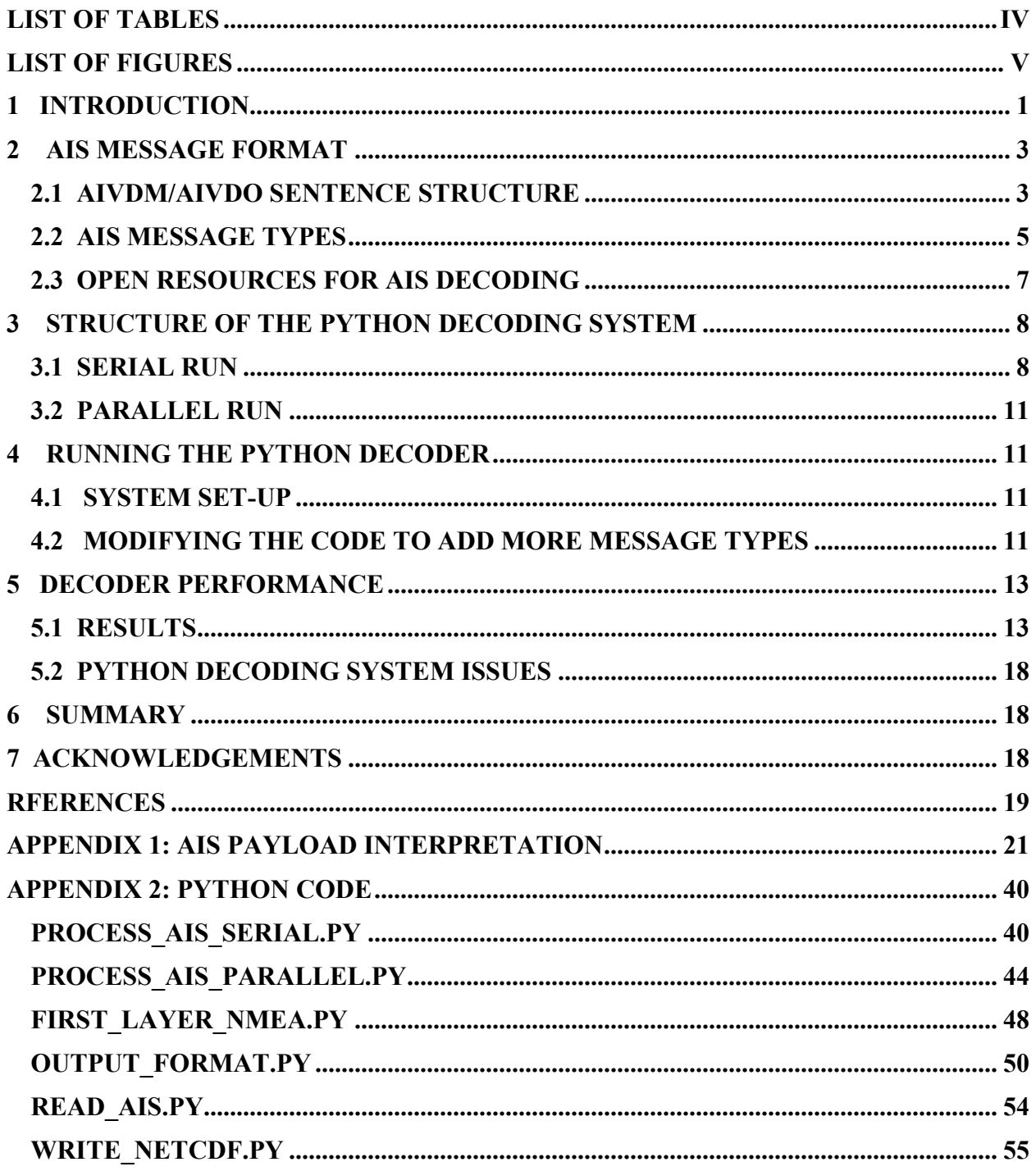

### **LIST OF TABLES**

<span id="page-5-0"></span>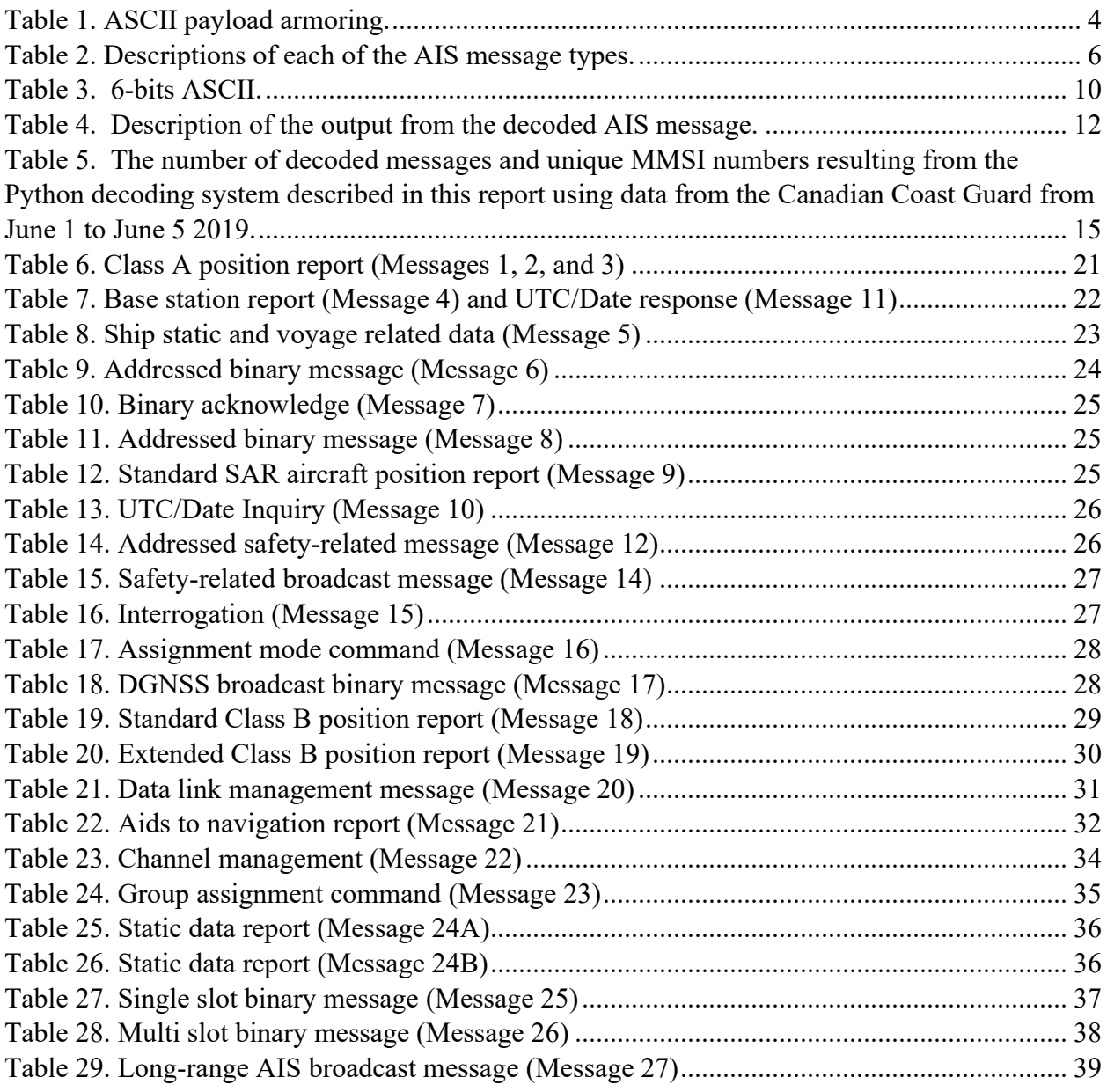

### **LIST OF FIGURES**

<span id="page-6-0"></span>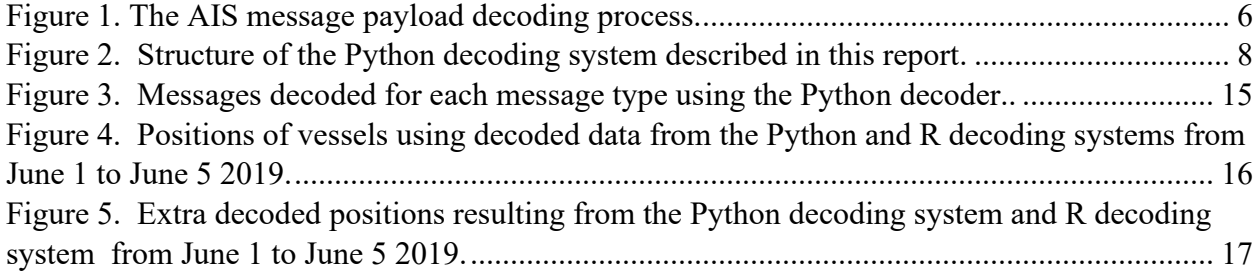

#### **Abstract**

Guo, L., Xu, J., Li, S., and Wingfield, J.. 2023. A Python package for decoding Automatic Identification System (AIS) data from the Canadian Coast Guard. Can. Tech. Rep. Hydrogr. Ocean Sci. 360:  $vi + 57 p$ .

 The Automatic Identification System (AIS) is an automated tracking system that is used in the shipping industry for monitoring global vessel traffic. Beyond its primary purpose of supporting the safety of life at sea by reducing vessel collision risk, AIS data can be used to better understand vessel impacts on the environment, such as underwater noise and vessel strike risks in whale habitat and migration routes. Before AIS data can be used for these purposes, the raw datasets must be decoded from ASCII formats. This report describes a package of Python scripts and programs which were developed to decode AIS data collected and provided by the Canadian Coast Guard. The package decodes 26 types of AIS messages, which comprise more than 94% of the messages received by the Canadian Coast Guard. The scripts can run by either serial or parallel methods to improve the efficiency. This package decodes more message types than previously written packages, thus enhancing the potential of AIS data for use in analysis and research, such as that to inform conservation efforts for NARWs.

#### **Résumé**

Guo, L., Xu, J., Li, S., and Wingfield, J.. 2023. A Python package for decoding Automatic Identification System (AIS) data from the Canadian Coast Guard. Can. Tech. Rep. Hydrogr. Ocean Sci. 360:  $vi + 57 p$ .

Le système d'identification automatique (AIS) est un système de suivi automatisé utilisé dans l'industrie du transport maritime pour surveiller le trafic mondial des navires. Au-delà de leur objectif principal de soutenir la sécurité de la vie humaine en mer en réduisant le risque de collision des navires, les données AIS peuvent être utilisées pour mieux comprendre les impacts des navires sur l'environnement, tels que le bruit sous-marin et les risques de collision avec les navires dans l'habitat des baleines et les routes de migration. Avant que les données AIS puissent être utilisées à ces fins, les ensembles de données brutes doivent être décodés à partir des formats ASCII. Ce rapport décrit un ensemble de scripts et de programmes Python qui ont été développés pour décoder les données AIS recueillies et fournies par la Garde côtière canadienne. Le progiciel décode 26 types de messages AIS, qui représentent plus de 94 % des messages reçus par la Garde côtière canadienne. Les scripts peuvent être exécutés par des méthodes série ou parallèles pour améliorer l'efficacité. Ce package décode plus de types de messages que les packages précédemment écrits, améliorant ainsi le potentiel des données AIS pour une utilisation dans l'analyse et la recherche, telles que celles pour informer les efforts de conservation des NARW.

### <span id="page-8-0"></span>**1 INTRODUCTION**

The Automatic Identification System (AIS) is an automated vessel tracking and identification system intended to enhance the safety of life at sea, the safety and efficiency of navigation, and the protection of the marine environment (International Maritime Organization (IMO) A 29/Res. 1106). Since 2002, IMO's International Convention for the Safety of Life at Sea (SOLAS) requires operating Class A AIS transponders on all vessels of 300 gross tonnage (GT) or greater on an international voyage and vessels of 500 GT or greater not on an international voyage (IMO A 29/Res. 1106). In Canada, Class A AIS transponders are also required for vessels that are 20 m or greater in length (other than pleasure crafts), towboats that are 8 m or greater in length, vessels carrying more than 50 passengers, dredges or floating plants located in a place where they pose a collision hazard, and vessels carrying dangerous goods or pollutants (Navigation Safety Regulations SOR/2020-216). Class A or B transponders are required for passenger vessels and vessels of 8 m or greater in length carrying a passenger that are traveling outside of sheltered waters (Navigation Safety Regulations SOR/2020-216). Class A devices (SOLAS compliant, using Self-Organizing Time Division Multiple Access (TDMA) broadcast mode) transmit at a power level of 12.5 watts, while Class B devices (using Carrier-Sense TDMA broadcast mode) transmit at a power level of 2 watts (IMO A 29/Res. 1106). Signals from Class A transopnders are given priority over signals from Class B transponders. Since Class B transceivers are more affordable and interoperable, they are more commonly used by nonmandated vessels, such as fishing boats, recreational boats, small domestic ships, and even artisanal craft.

AIS signals are transmitted over Very High Frequency (VHF) radio using TDMA technology. Terrestrial AIS datasets have a much higher temporal resolution than satellite AIS datasets, as land-based stations are able to constantly receive signals while the receipt of signals by satellites is contingent upon the frequency of orbital passes (Iacarella et al. 2020). However, as terrestrial receivers must have vessels in their line of sight in order to receive the signals, some signals can be lost if the vessel moves behind a land mass or another vessel. The height of the receiver will greatly affect the distance at which a AIS will be received. The same is true for the transponders on the vessel. The spatial extent of the data also depends on how many land-based receivers there are along the nearby coastline. The Canadian Coast Guard has been collecting AIS data from a network of terrestrial receivers since 2012.

Researchers have used AIS data to address a variety of conservation issues, such as characterizing vessel traffic in North Atlantic right whale (*Eubalaena glacialis*; hereafter NARW) critical habitat and migration route (van der Hoop et al. 2012; Conn and Silber 2013); examining the threat of vessel presence and acoustic disturbance within Southern Resident killer whale (*Orcinus orca*) critical habitat in the Salish Sea and Swiftsure Bank area (Vagle et al. 2021); Assessing the risk of ships striking large whales, like humpback (*Megaptera novaeangliae*), blue (*Balaenoptera musculus*), and fin (*Balaenoptera physalus*) whales off Southern California (Redfern et al., 2013) and the risk of chronic shipping noise to baleen whales (Redfern et al., 2017); investigating the vessel risks to marine wildlife in the Tallurutiup Imanga National Marine Conservation Area and the eastern entrance to the Northwest Passage (Halliday et al., 2022). AIS data has been used as an input for fishing monitoring systems and is increasingly being used as a means to assess ambient noise levels resulting from shipping (Fournier et al., 2018). Improving the availability of AIS data can improve the efficacy of such analyses.

 AIS data is ideal for characterizing vessel presence for both historical and real-time analytics. AIS data is originally transmitted and recorded in coded messages. In order to use the data, the messages must first to be decoded. This can present a unique challenge, as an extremely large number of messages are received and recorded, ranging from 10 million to 40 million messages for just a single day. There are two existing AIS decoder packages that were developed at DFO Maritimes Region. The first was written in Fortran by Norman A. Cochrane, and the second was written in R (R Core Team 2021) by Angelia Vanderlaan using functions from the packages "stringr" (Wickham 2019) and "compositions" (van den Boogaart et al. 2021) in addition to several base functions. These packages can decode typical AIS messages, like location related message type 1, 2, 3, 5, and 18. However, there are additional, less common AIS message types that are also of interest, like safety related message type 12 and 14. The processing speed of the previous decoder is not efficient, which is another reason for us to create a new package. Therefore, building on this work, we developed a package using the Python programming language (Python Software Foundation) that is able to decode additional, these less typical AIS message types in addition to those decoded by the previously developed packages and improve the processing speed. Python is an [interpreted,](https://en.wikipedia.org/wiki/Interpreted_language) [high-level,](https://en.wikipedia.org/wiki/High-level_programming_language) [general-purpose](https://en.wikipedia.org/wiki/General-purpose_programming_language) dynamic [programming language](https://en.wikipedia.org/wiki/Programming_language). Python is freely available and distributable for many [operating systems.](https://en.wikipedia.org/wiki/Operating_system)

 The purpose of this report is to provide details of the development and usage of this new set of Python AIS decoding scripts. We present a brief introduction of the AIS data format in Section 2. Section 3 describes the structure of the decoding system. Instructions for running this package are provided in Section 4. A summary of the performance of this system and issues that have yet to be addressed are presented in Section 5, and an overall summary is given in Section 6.

### <span id="page-10-0"></span>**2 AIS MESSAGE FORMAT**

AIS data are reported as ASCII data packets using the NMEA 0183 or NMEA 2000 data formats (NMEA 0183 is more commonly used in mobile devices). AIS packets use the introducer "!AIVDM" for reports from other ships and "!AIVDO" for reports from the ship receiving its own signal. The standard for the AIVDM/AIVDO messages is the ITU Recommendation M.1371, "Technical Characteristics for a Universal Shipborne Automatic Identification System Using Time Division Multiple Access in the VHF maritime mobile frequency band " (ITU1371). Issued in 2001, this standard first described the bit-level format of AIS radio messages. ITU-R M.1371-4 defines 27 different AIS messages shown in Table 2. The recommendation was expanded upon and clarified by the "IALA Technical Clarifications on Recommendation ITU-R M.1371-5", which is freely available.

#### <span id="page-10-1"></span>**2.1 AIVDM/AIVDO SENTENCE STRUCTURE**

AIS messages are relayed in ASCII using the NMEA 0183 format, the standard for data interchange in marine navigation systems. An example of a typical AIS message is as follows:

#### !AIVDM,1,1,,A,400TcdiuiT7VDR>3nIfr6>i00000,0\*78

The numbers and corresponding definitions of each field (separated by a comma) are as follows:

- Field 1, *!AIVDM*, identifies this as an AIVDM packet.
- Field 2, *l* in this example, is the number of fragments in the message. The payload size of each sentence is limited by NMEA 0183's 82-character maximum, and therefore some payloads must be split into several fragments.
- Field 3, *1* in this example, is the fragment number. Therefore, a sentence with a fragment count of 1 and a fragment number of 1 is complete in and of itself.
- Field 4, empty in this example, is a sequential message ID for multi-sentence messages.
- Field 5, A in this example, is a radio channel code. AIS uses the high side of the duplex from two VHF radio channels: AIS Channel A is 161.975Mhz (87B) and AIS Channel B is 162.025Mhz (88B) (IMO A 29/Res. 1106). Channel codes '1' and '2' may also be encountered instead of A or B.
- Field 6, 400TcdiuiT7VDR>3nIfr6>i00000 in this example, is the data payload. The process for decoding the payload is described in Section 3.
- Field 7,  $0*78$  in this example, number before \* is the number of fill bits required to pad the data payload to a 6 bit boundary, ranging from 0 to 5 (0 in this example), followed by the NMEA 0183 data-integrity checksum for the sentence (78 in this example). The checksum is computed using the entire sentence, after the leading "!" to before "\*".

 The syntax and semantics of fields 1 to 4 are fixed and the fill-bit field and NMEA checksum are required. A correct checksum isthe first criterion used for deciding whether the message should be decoded. AIVDM/AIVDO messages have a two-layer protocol. The fields listed above are the outer layer information. The payload from Field 6 contains the inner layer information, which is an ASCII-encoded bit vector. Each character represents six bits of data. The character data is converted into an ASCII character value. To determine the six bits, 48 must be subtracted from the ASCII character value; if the result is still greater than 40, subtract 8. The data are then converted from the resulting decimal into a 6-bit binary format. Characters, their ASCII values, the calculated decimal and resulting bits are shown in Table 1. For the payload from Field 6, each character was transferred to 6 bits based on Table 1. After all six-bit quantities found in the payload were concatenated together, bit fields will be interpreted and converted based on different types of messages (Table 6 -28). The decoding process is illustrated in Figure 1.

Table 1. ASCII payload armoring.

<span id="page-11-0"></span>

| Char | <b>ASCII</b> | <b>Decimal</b> | <b>Bits</b> | Char | <b>ASCII</b> | <b>Decimal</b> | <b>Bits</b> | Char           | <b>ASCII</b> | <b>Decimal</b> | <b>Bits</b> |
|------|--------------|----------------|-------------|------|--------------|----------------|-------------|----------------|--------------|----------------|-------------|
| "0"  | 48           | 0              | 000000      | "F"  | 70           | 22             | 010110      | "d"            | 100          | 44             | 101100      |
| 1111 | 49           |                | 000001      | "G"  | 71           | 23             | 010111      | "e"            | 101          | 45             | 101101      |
| "2"  | 50           |                | 000010      | "H"  | 72           | 24             | 011000      | <b>11.611</b>  | 102          | 46             | 101110      |
| "3"  | 51           |                | 000011      | '    | 73           | 25             | 011001      | "g"            | 103          | 47             | 101111      |
| "4"  | 52           | 4              | 000100      | "J"  | 74           | 26             | 011010      | "h"            | 104          | 48             | 110000      |
| "5"  | 53           |                | 000101      | "K"  | 75           | 27             | 011011      | <b>**:**</b>   | 105          | 49             | 110001      |
| "6"  | 54           | 6              | 000110      | "L"  | 76           | 28             | 011100      | <b>** : **</b> | 106          | 50             | 110010      |
| **** | 55           |                | 000111      | "M"  | 77           | 29             | 011101      | "k"            | 107          | 51             | 110011      |
| "8"  | 56           | 8              | 001000      | "N"  | 78           | 30             | 011110      | """            | 108          | 52             | 110100      |
| "Q"  | 57           | Q              | 001001      | "О"  | 79           | 31             | 011111      | "m"            | 109          | 53             | 110101      |

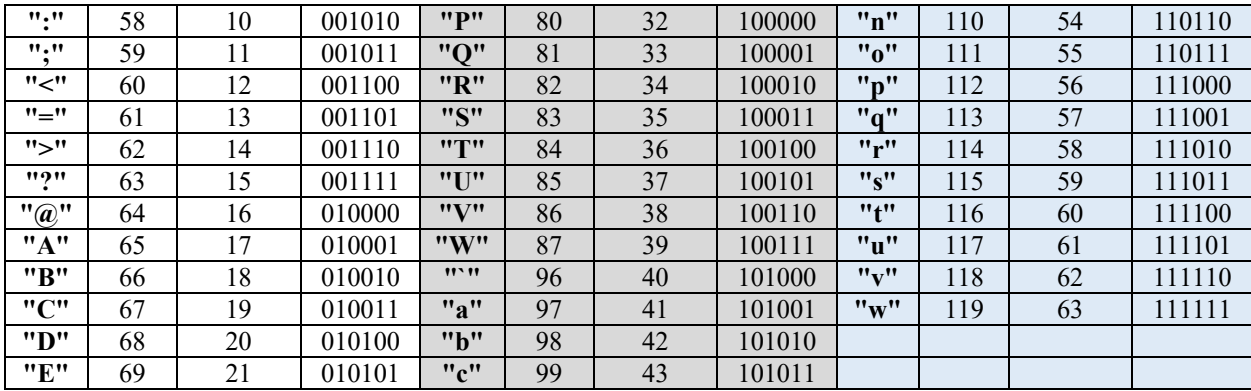

#### <span id="page-12-0"></span>**2.2 AIS MESSAGE TYPES**

 The first 6 bits of the payload are the message type. There are 27 AIS message types (Table 2). In practice, message types other than 1, 3, 4, 5, 18, and 24 are rare; many AIS transmitters do not emit them. In normal operation, AIS transponders broadcast a position report (type 1, 2, or 3 from vessels with Class A transponders) every 2 to 10 seconds depending on the vessel's speed while underway, and every 3 minutes while the vessel is stationary. These messages may include a vessel's MMSI number, longitude, latitude, rate of turn, speed, true heading, and other parameters. Vessel's location and motion could also be transmitted through message type 4 every 3 1/3 seconds from a base station and message type 18 every 30 to 180 seconds from vessels with Class B transponders. AIS transponders also send static and voyage related data (type 5 from Class A vessels and type 24 from Class B vessels) every 6 minutes. Different from the other message types, both message type 6 and type 8 have many subtypes (kinds). Message type 6 is used for unencrypted structured extension messages conforming to the Inland AIS standard, and by local authorities such as the St. Lawrence Seaway and the U.S Coast Guard's PAWSS (the Ports and Waterways Safety System). Type 8 messages are private encrypted messages, used for location transmission in military exercises and other sensitive operations. Type 8 messages can also be used for unencrypted structured extension messages by Inland AIS, and by local authorities such as the St. Lawrence Seaway and PAWSS. Due to their specialized purpose, we only decode two kinds of message types 6 and 8. All message types are described in detail in Tables 6 through 28 in Appen\_ dix 1. Since we did not receive any type 13 messages and there is currently not enough information for how to properly decode these messages, we did not include this type in our decoder.

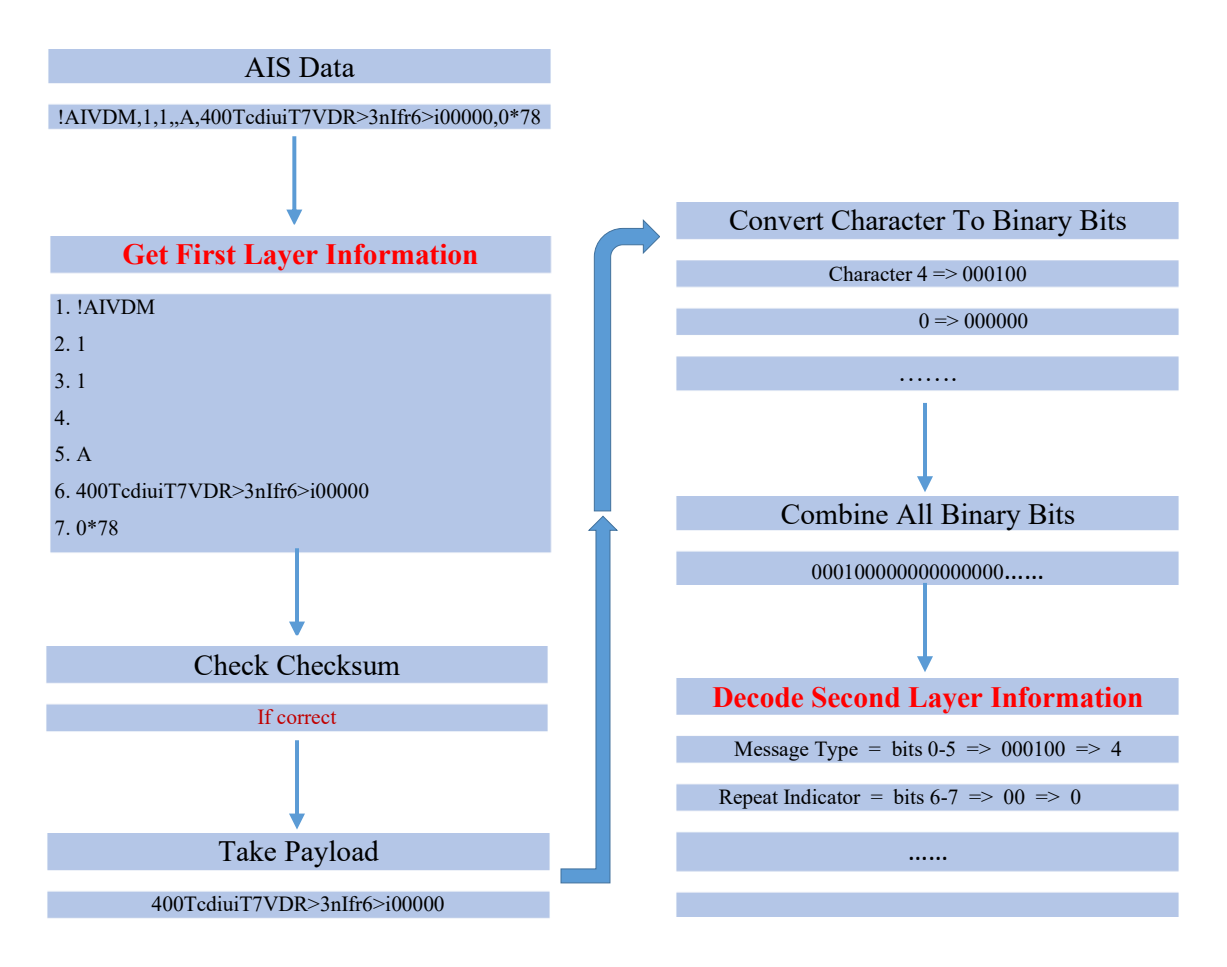

Figure 1. The AIS message payload decoding process.

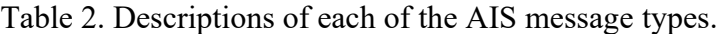

<span id="page-13-0"></span>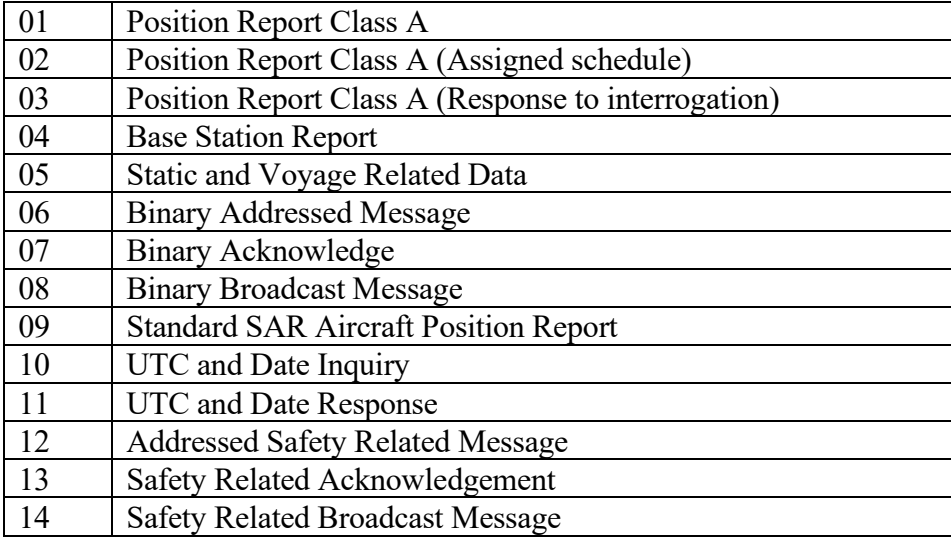

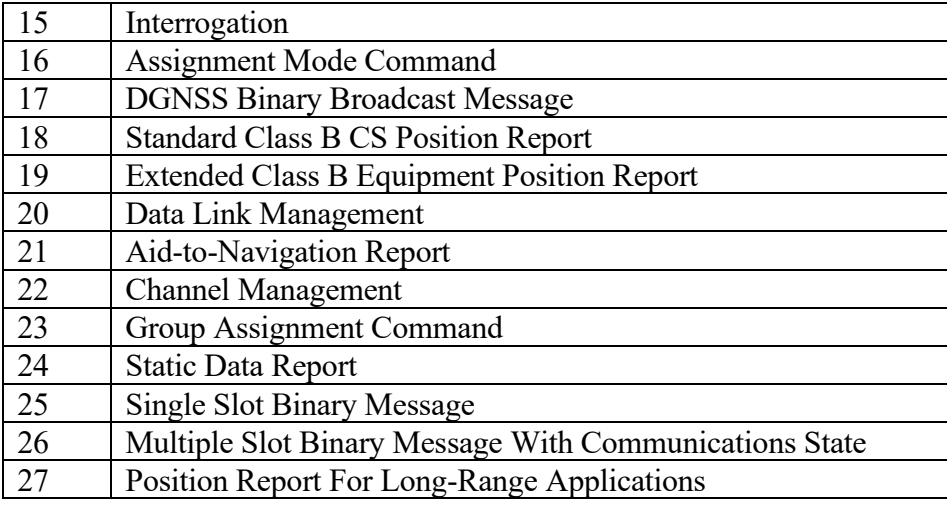

#### <span id="page-14-0"></span>**2.3 OPEN RESOURCES FOR AIS DECODING**

 Kurt Schwehr, a research scientist at the Center for Coastal and Ocean Mapping at the University of New Hampshire, provides a collection of Python scripts for decoding and analyzing AIVDM sentences on his website (http://vislab-ccom.unh.edu/~schwehr/).

 AISHub is a free and publically accessible AIS feed pool, which allows for the exchange of AIS data in raw NMEA format (https://www.aishub.net/api). AISHub members share their AIS data and receive the merged feed from all other participating parties.

 The source-code repository of the GPSD project (GPS service Daemon, a suite of tools for managing collections of GPS devices and other sensors including AIS) contains a conforming standalone Python decoder, named "ais.py". More information on this decoder can be found here: https://gpsd.gitlab.io/gpsd/AIVDM.html.

 [The Maritec decoder](http://www.maritec.co.za/aisvdmvdodecoding.php) (https://maritec.co.za/tools/aisvdmvdodecoding) is a high-quality decoder and can be exercised through public website.

 At DFO Maritimes Region, Norman A. Cochrane developed Fortran codes for decoding message types 1, 2, 3, 5 and 18, and Angelia Vanderlaan developed an R package for decoding message types 1, 2, 3, 5, 18, 19, 24, and 27. The R package was specifically designed to capture location information of vessels and information on the vessels themselves, which is why not all message types are decoded.

 Rely on these resources, we build up our phython decoding system which is used to decode the AIS data with unique format received from the Canadian Coast Guard. We set up different modules to make the decoding system easy to maintain and modify. Meanwhile, we used parallel method which make the system more efficient.

### <span id="page-15-0"></span>**3 STRUCTURE OF THE PYTHON DECODING SYSTEM**

 The structure of the Python decoding system is shown in Figure 2. There are two ways to run the decoder either in serial (main code is Process\_AIS\_Serial.py) or in parallel (main code is Process AIS Parallel.py). The remaining files are specific modules for decoding.

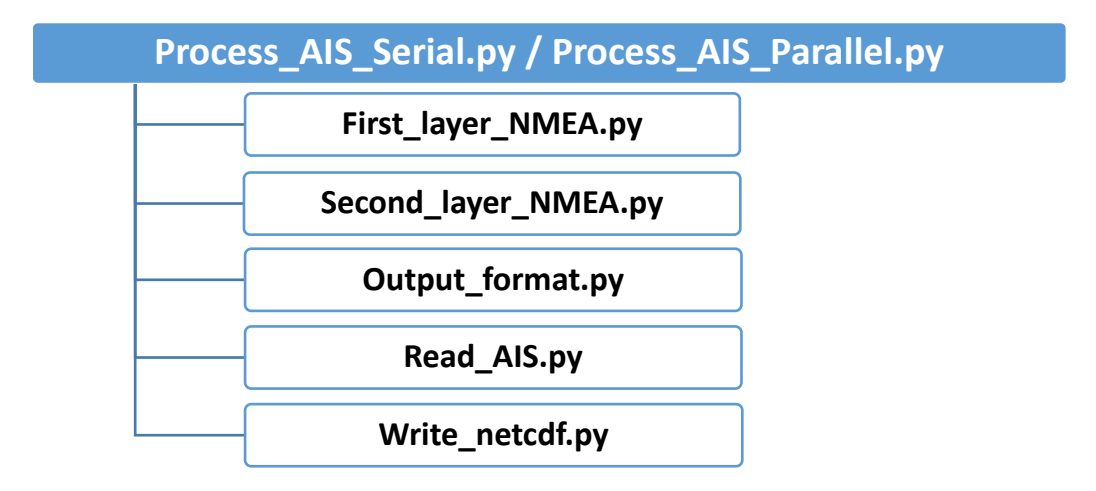

Figure 2. Structure of the Python decoding system described in this report.

#### <span id="page-15-2"></span><span id="page-15-1"></span>**3.1 SERIAL RUN**

**Process AIS Serial.py** contains the main code for controlling the decoding process. This file is specifically designed for dealing with terrestrial AIS data in the format provided by the Canadian Coast Guard. The typical format of the AIS data starts with the indicator "c:". The AIS data from the Canadian Coast Guard are contained in either a .txt file or a .csv file, the patterns for which are different. For a .txt file, the pattern is as follows:

#### c:1506815999,C:2234,s:P-Calvert\*4F

#### !AIVDM,1,1,9,B,H4eGD9PP5=@D000000000000000,2\*01

For a .csv file, the pattern is as follows:

#### \ c:1506815999,C:2234,s:P-Calvert\*4F\!AIVDM,1,1,9,B,H4eGD9PP5=@D000000000000000,2\*01

 In addition to the standard AIS message, other information is provided. Following the indicator "c:", "1506815999 " is the time of the message received in elapsed seconds since January

1 1970, 00:00:00 (UTC). "C:" is the slot number indicator. In this case, the slot number is 2234. "s:" is the location indicator. The uppercase letter following the location indicator represents the region. In this example, the region is "P", which means Pacific. The other region codes are "M" for Maritimes, "Q" for Quebec, "C" for Central, and "N" for Newfoundland. After "-", the name of the terrestrial receiving station is provided. In this example, the station name is "Calvert". These information are decoded in **Process\_AIS\_Serial.py** and **Process\_AIS\_Parrallel.py**. There are other formatted AIS data from Canadian Coast Guard. Our code can also handle the format starting with the indicator "s:".

First layer NMEA.py includes functions for dealing with the first layer of information in the AIS message. The original author of these functions is Pierre Payen and they can be found here: https://github.com/pirpyn/pyAISm.

The functions are:

**sign int** converts signed pack of bytes (as a string) to signed integer.

**compute checksum** checksum, the \*-separated suffix (field 7), is an extra information that is included with each sentence of the data sent by AIS device. The checksum is a value calculated based on the contents of the sentence. The decoder makes the same calculation and compares its value with the one received. If the calculated and received values do not match, the sentence should be discarded. Computing the checksum of an AIS sentence is to exclusive OR (XOR) all of the characters (including the commas) between the '!' and the '\*'. XOR or exclusive disjunction is a [logical operation](https://en.wikipedia.org/wiki/Logical_connective) that is true if and only if its arguments differ, for example XOR 101001 and 011110 results in 110111 (because from the left, bits 1, 2, 4, 5 and 6 are different, and bits 3 are the same). To start this process, we set zero (000000) as the initial XOR'd output. We take the 6 bit binary format of each character and XOR it with the previous XOR'd output. This process is repeated until the very last character is XOR'd. The final XOR result will be output in hexadecimal and compared with the received checksum value (number after \*).

**get msg** type reads the AIS sentence and returns the message introducer (i.e. "!AIVDM" or "!AIVDO"; Field 1 of section 2.1).

**get payload** reads the AIS sentence and returns the payload (Field 6 of section 2.1).

get sentence number reads the AIS sentence and returns the count of fragments in the message (Field 2 of section 2.1).

**get sentence count** reads the AIS sentence and returns the fragment number of the sentence (Field 3 of section 2.1).

get checksum reads the AIS sentence and returns the checksum of the sentence (Field 7 of section 2.1).

decod payload converts the payload from ASCII characters to their 6-bit counterparts.

**decod 6bits ascii decodes 6-bits into an ASCII character, with respect to the 6-bits ASCII** table (Table 3) below.

**decod** str decodes a string of bits to ASCII characters with respect to the 6-bits ASCII table (Table 3). It uses decod\_6bits\_ascii above to decode each 6-bits to an ASCII character.

**Second layer NMEA.py** includes the functions for dealing with the second layer information of the AIS message. The original functions, which decode 9 message types, are from [https://github.com/pirpyn/pyAISm.](https://github.com/pirpyn/pyAISm) We expanded the code to deal with 26 message types, including two kinds of message type 8 and two kinds of message type 6. This file also includes the code for combining the sentence fragments.

**Output format.py** includes the functions for dealing with the format of the decoded AIS data.

**Read AIS.py** is used to collect the decoded data from each message and prepare to save them as netCDF (network Common Data Form, .nc) files. NetCDF is a machine-independent data format which has been adopted as a standard way to represent array-oriented scientific data by many organizations and scientific groups in different countries. Interfaces to netCDF are available in many popular languages which include Fortran, R, Perl, Python, Ruby, Haskell, Mat[hematica,](https://en.wikipedia.org/wiki/Mathematica) [MATLAB,](https://en.wikipedia.org/wiki/MATLAB) [IDL,](https://en.wikipedia.org/wiki/Interactive_Data_Language) [Julia](https://en.wikipedia.org/wiki/Julialang) and [Octave.](https://en.wikipedia.org/wiki/GNU_Octave) Meanwhile, the collected data can be readily converted to other format, like csv.

**Write netcdf.py** saves the output of the decoded AIS data in .nc files.

<span id="page-17-0"></span>

| <b>Bits</b> | Decimal | <b>ASCII</b> | <b>Bits</b> | <b>Decimal</b> | <b>ASCII</b> | <b>Bits</b> | <b>Decimal</b> | <b>ASCII</b> | <b>Bits</b> | <b>Decimal</b> | <b>ASCII</b>         |
|-------------|---------|--------------|-------------|----------------|--------------|-------------|----------------|--------------|-------------|----------------|----------------------|
| 000000      |         | "@"          | 010000      | 16             | "D"          | 100000      | 32             | ** **        | 110000      | 48             | "0"                  |
| 000001      |         | "A"          | 010001      | 17             | "י∩"         | 100001      | 33             | "" " "       | 110001      | 49             | 1111                 |
| 000010      |         | "B"          | 010010      | 18             | "R"          | 100010      | 34             | ,,,,,,       | 110010      | 50             | 11211                |
| 000011      |         | ייריי        | 010011      | 19             | "Q"          | 100011      | 35             | "\#"         | 110011      | 51             | $^{\prime\prime}$ 3" |
| 000100      |         | "D"          | 010100      | 20             | $11$ T $11$  | 100100      | 36             | "\$"         | 110100      | 52             | "4"                  |
| 000101      |         | "E"          | 010101      | 21             | "U"          | 100101      | 37             | "9/0"        | 110101      | 53             | 11511                |
| 000110      |         | "F"          | 010110      | 22             | "V"          | 100110      | 38             | "&"          | 110110      | 54             | "6"                  |

Table 3. 6-bits ASCII.

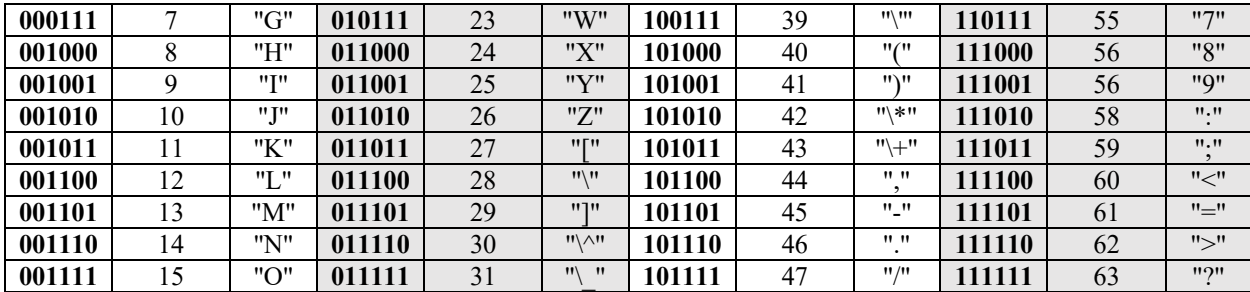

#### <span id="page-18-0"></span>**3.2 PARALLEL RUN**

**Process AIS Parallel.py** is the main code for running the decoding package using the parallel method. This is an updated version of Process\_AIS\_Serial.py, and is more efficient than the serial method. The serial method is convenient for a test run to debug. The functions from First layer NMEA.py, Second layer NMEA.py, Output format.py, Read AIS.py and Write netcdf.py are also used in parallel run. Both the serial and parallel code are available to the user.

# <span id="page-18-1"></span>**4 RUNNING THE PYTHON DECODER**

#### <span id="page-18-2"></span>**4.1 SYSTEM SET-UP**

To run the decoding package, Python libraries such as Numpy, netCDF4, and Ray must be installed. The "Input Directory", "Output Directory" and "Outlog Directory" must be setup in Process\_AIS\_Serial.py (or Process\_AIS\_Parallel.py).

#### <span id="page-18-3"></span>**4.2 MODIFYING THE CODE TO ADD MORE MESSAGE TYPES**

 This package can decode 26 message types, including two kinds of message type 6 and two kinds of message type 8. More subtypes/kinds of message type 6 and 8 and message type 13 can be added by modifying the file 'Second layer NMEA.py'. The code should be added within the function 'decod data'. If adding a completely new type, like type 13, the function 'decod type' should also be modified.

 Table 4 provides a summary of the information from the decoded AIS data and the output we generated. The "Full Name" listed in the table is the normal name of a variable, meanwhile the "Short Name" is the name we used in the code and output file. The dash (-) through the fields means that variable is not included in the dynamic or static outputs. To delete some output variables (e.g. Type, MMSI), the easy way is to delete them in Write\_netcdf.py. To add some

output variables, the first step is to define the variables, and modify the calling functions read\_dyn, read sta, write dyn, and write sta in Process AIS Serial.py (Process AIS Parallel.py); the second step is to add the definitions of those variables in Read\_AIS.py and Write\_netcdf.py; third, the formats of the new variables need to be defined in Output\_format.py.

<span id="page-19-0"></span>

| <b>Main Decoded AIS Parameter</b> | <b>Output Variable</b>                 |                          |                          |  |
|-----------------------------------|----------------------------------------|--------------------------|--------------------------|--|
| <b>Full Name</b>                  | <b>Short Name</b>                      | <b>Dynamic</b>           | <b>Static</b>            |  |
| Message Type                      | Type                                   | Type                     | Type                     |  |
| Repeat Indicator                  | Repeat                                 | Repeat                   | Repeat                   |  |
| <b>MMSI</b>                       | <b>MMSI</b>                            | <b>MMSI</b>              | <b>MMSI</b>              |  |
| Rate of Turn (ROT)                | Turn (°/min)                           | Turn (°/min)             | $\overline{\phantom{0}}$ |  |
| <b>Navigation Status</b>          | <b>Status</b>                          | <b>Status</b>            |                          |  |
| Speed Over Ground (SOG)           | Speed (knots)                          | Speed (knots)            |                          |  |
| <b>Position Accuracy</b>          | Accuracy                               | Accuracy                 | $\overline{a}$           |  |
| Longitude                         | Lon $(°)$<br>Lon $(°)$                 |                          | $\overline{\phantom{0}}$ |  |
| Latitude                          | Lat $(°)$                              | Lat $(°)$                |                          |  |
| Course over Ground (COG)          | Course (°)                             | Course (°)               |                          |  |
| True Heading (HDG)                | Heading (°)                            |                          | $\overline{a}$           |  |
| <b>Time Stamp</b>                 | Timestamp                              |                          |                          |  |
| Maneuver Indicator                | Maneuver                               |                          |                          |  |
| <b>RAIM flag</b>                  | RAIM                                   | $\overline{\phantom{a}}$ | $\overline{a}$           |  |
| Radio status                      | Radio                                  |                          |                          |  |
| ETA Year (UTC)                    | Year                                   |                          |                          |  |
| ETA Month (UTC)                   | Month                                  |                          |                          |  |
| ETA Day (UTC)                     | Day                                    |                          |                          |  |
| ETA Hour (UTC)                    | Hour                                   |                          |                          |  |
| ETA Minute (UTC)                  | Minute                                 | $\qquad \qquad -$        |                          |  |
| Draught                           | Draught (m)                            |                          |                          |  |
| Destination                       | Destination                            |                          |                          |  |
| <b>Destination MMSI</b>           | Dest MMSI                              | $\overline{a}$           |                          |  |
| Designated Area Code              | Dac                                    |                          |                          |  |
| <b>Functional ID</b>              | Fid                                    |                          | -                        |  |
| Retransmit flag                   | Retransmit<br>$\overline{\phantom{0}}$ |                          | -                        |  |
| NE Longitude                      | Ne Ion $(°)$                           |                          |                          |  |
| <b>NE Latitude</b>                | $Ne$ lat $(°)$                         |                          |                          |  |
| SW Longitude                      | Sw lon (°)                             |                          |                          |  |
| SW Latitude                       | Sw lat $(°)$                           |                          |                          |  |
| <b>Vessel Name</b>                | Shipname                               | $\overline{\phantom{a}}$ | Shipname                 |  |
| Ship Type                         | Shiptype                               | $\qquad \qquad -$        | Shiptype                 |  |
| Dimension to Bow                  | To bow (m)                             | $\overline{\phantom{0}}$ | To_bow (m)               |  |
| Dimension to Stern                | To_stern (m)                           | $\overline{\phantom{0}}$ | To_stern (m)             |  |
| Dimension to Port                 | to_port $(m)$                          | $\qquad \qquad -$        | to_port $(m)$            |  |
| Dimension to Starboard            | To_starboard (m)                       | $\overline{\phantom{a}}$ | To_starboard (m)         |  |

Table 4. Description of the output from the decoded AIS message.

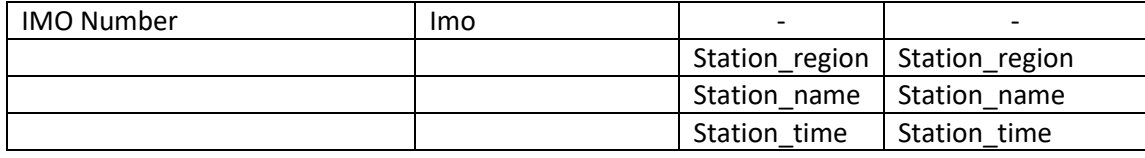

### <span id="page-20-0"></span>**5 DECODER PERFORMANCE**

#### <span id="page-20-1"></span>**5.1 RESULTS**

We used decoded data from June 1 to 5, 2019 as examples to check the performance of this system. At Bedford Institute of Oceanography, the received AIS messages from the Canadian Coast Guard were saved as a daily data. Since this python package is capable of decoding only two kinds of message types 6 and 8, we did not include types 6 and 8 in the following calculations. Figure 3 provides the results from the Python decoding system. The percent values shown on the figure are the ratios of the decoded messages to the total received messages. The number of lines differs from number of messages on days when messages were separated into multiple lines. The Python system decoded more than 94% of the messages received each day from the Canadian Coast Guard. Percentages decoded for each message type were similar across days, and more than 75% of the decoded messages were of type 1, 2, 3, 4, or 5. The decoded results were also summarized in Table 5. Because some message types are rare and occasionally appeared, the Python decoding system decoded 17-19 message types each day. To decode 1 day's data, it usually took around half an hour by using serial method, and less than 1 minute by using parrell method with 50 processers.

 For the location related messages, the performance of this system was compared against the previous decoding system originally developed by Angelia Vanderlaan et al. in R. To compare with the output from R system, we used the same time range as R system each day. Figure 4 shows positions of vessels over the eastern Canadian shelf region, using the decoded vessel locations from two different systems. The positions of vessels from both systems are nearly the same, but the Python decoding system provides additional position information near the coastline (Figure 4). In Figure 5, red dots shows extra vessel locations resulting from the Python decoding system that were missing from the R decoding system output, and vice versa the blue dots are the extra vessel lovations results from the R decoding system. Since the Python decoder decodes more messages

from type 1, 2, 3, 4 and 21, it seems that the Python decoding system therefore provides better spatial converage than the R decoding system.

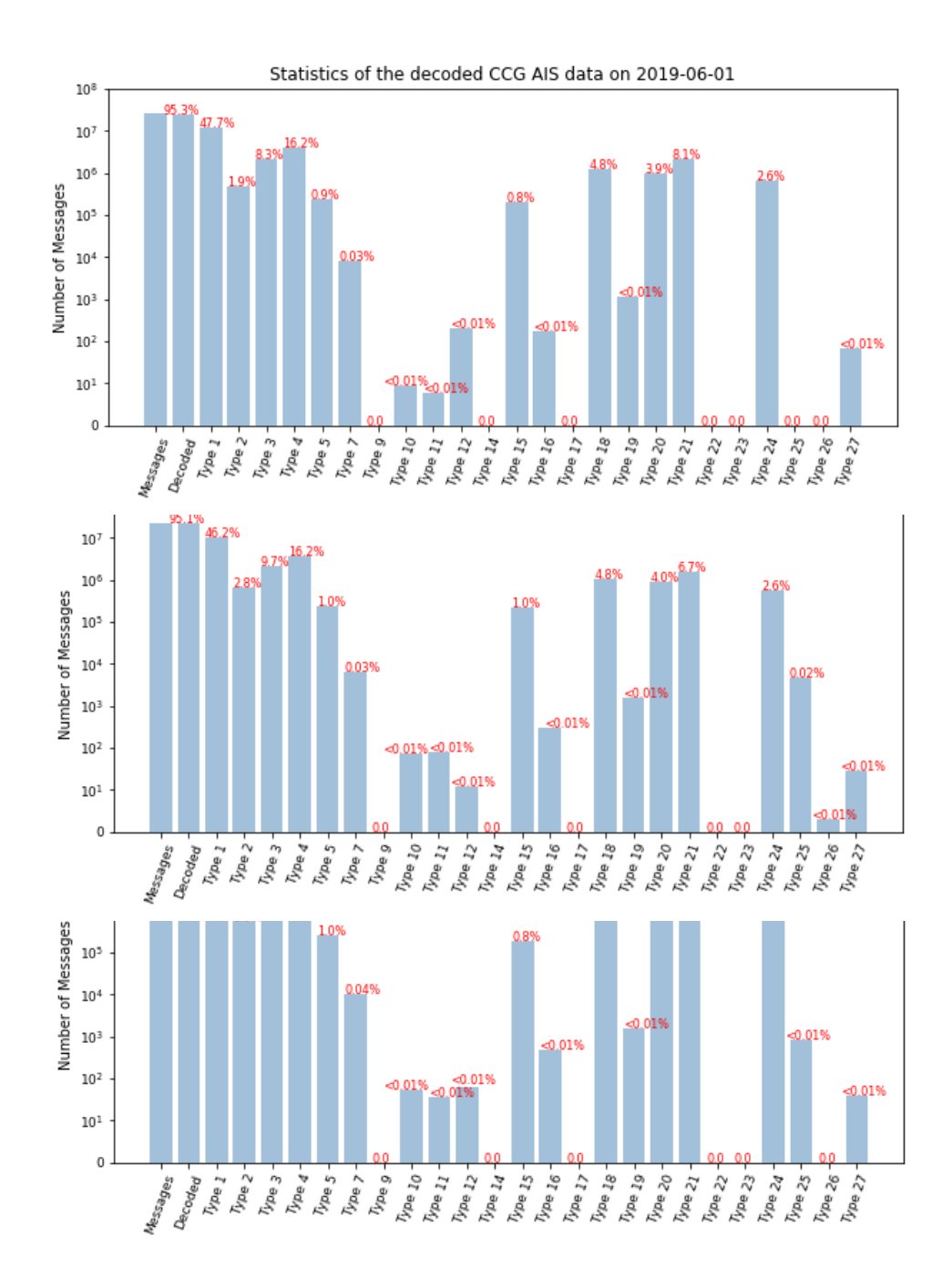

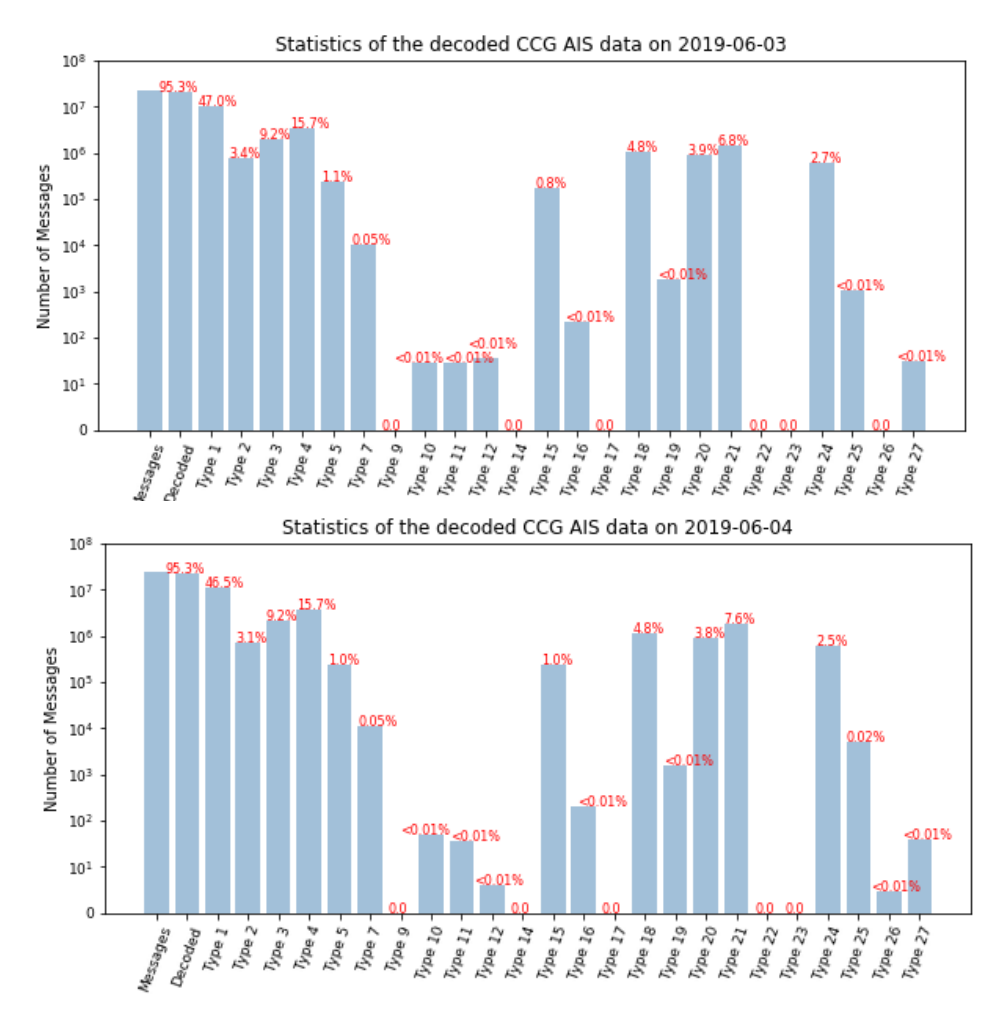

Figure 3. Messages decoded for each message type using the Python decoder. The red digits are the percentages of messages that were decoded by Python decoding system to the total received messages.

<span id="page-22-0"></span>Table 5. The number of decoded messages and unique MMSI numbers resulting from the Python decoding system described in this report using data from the Canadian Coast Guard from June 1 to June 5 2019.

| Date       | <b>Python Decoding System</b> |              |  |  |  |
|------------|-------------------------------|--------------|--|--|--|
|            | Decoded messages              | MMSI numbers |  |  |  |
| 2019-06-01 | 25,188,773                    | 4,230        |  |  |  |
| 2019-06-02 | 24,700,827                    | 4,293        |  |  |  |
| 2019-06-03 | 21,796,274                    | 3,732        |  |  |  |
| 2019-06-04 | 23,306,122                    | 3,768        |  |  |  |
| 2019-06-05 | 22,365,458                    | 3,755        |  |  |  |

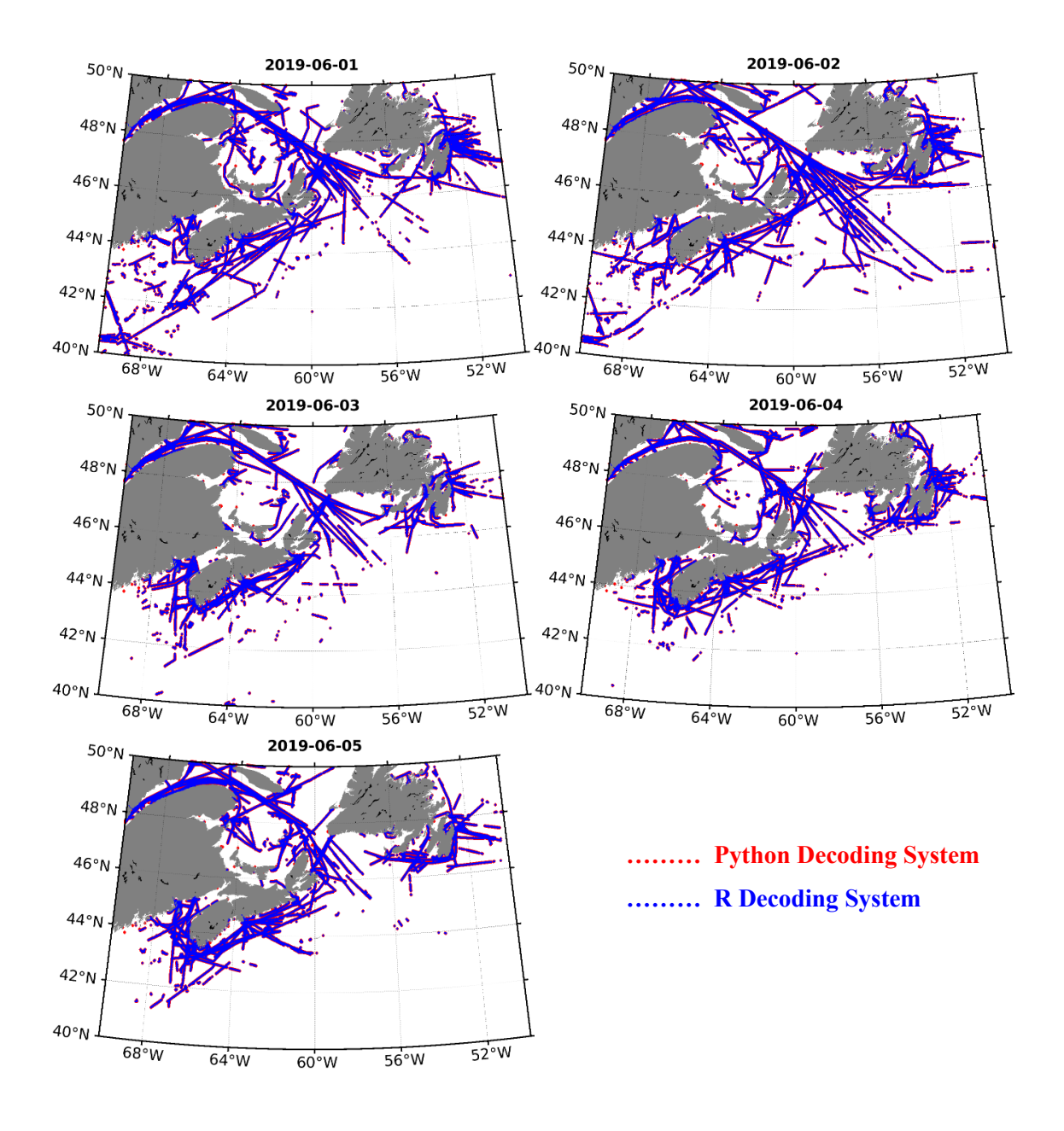

Figure 4. Positions of vessels using decoded data from the Python and R decoding systems from June 1 to June 5 2019.

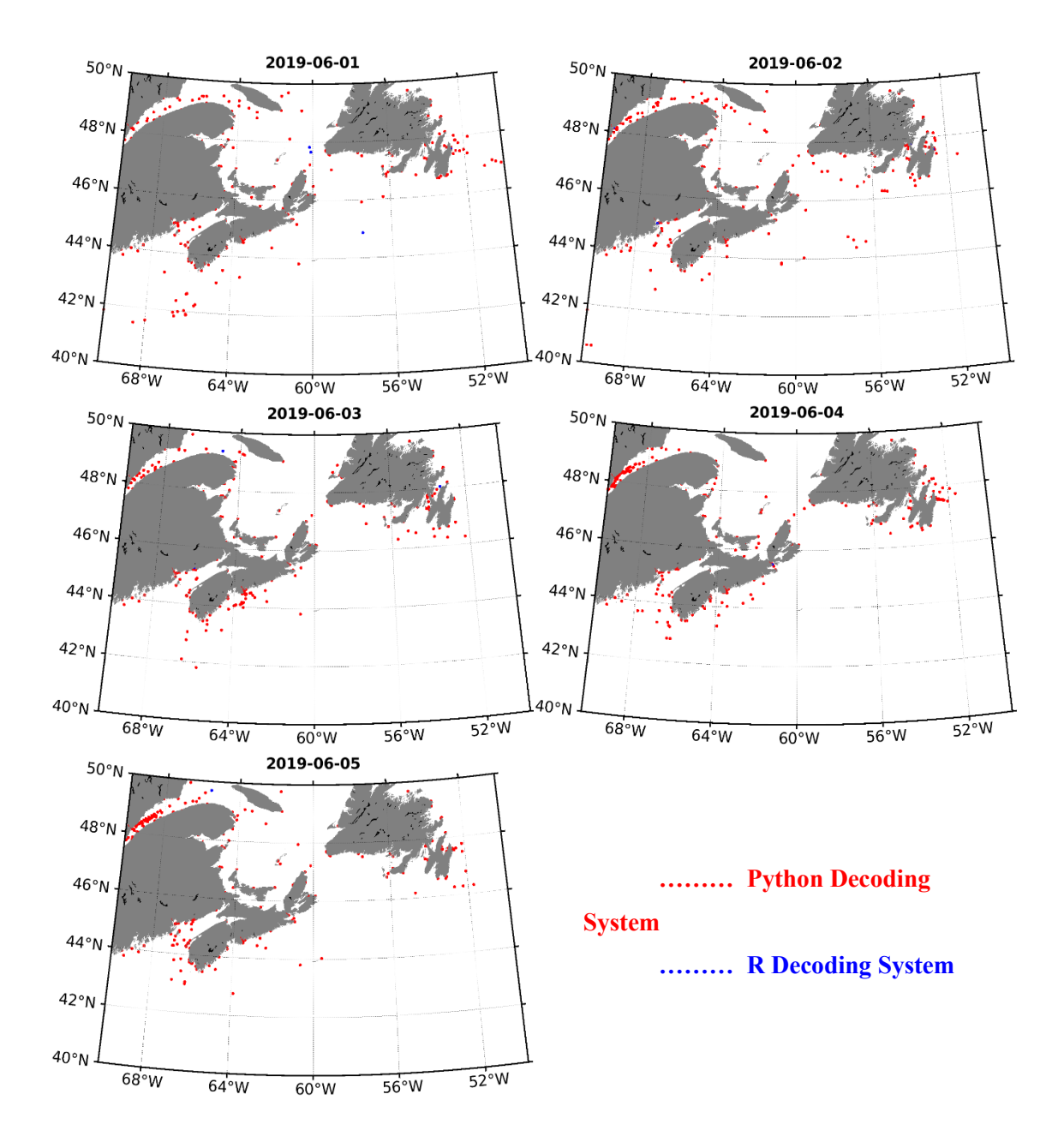

Figure 5. Extra decoded positions resulting from the Python decoding system and R decoding system from June 1 to June 5 2019.

#### <span id="page-25-0"></span>**5.2 PYTHON DECODING SYSTEM ISSUES**

 There are two issues we would like to flag for potential users of the Python decoding system. First, for message type 8, we built the code based on the document found here: [https://gpsd.gitlab.io/gpsd/AIVDM.html.](https://gpsd.gitlab.io/gpsd/AIVDM.html) We compared our decoded data with the results from [the](http://www.maritec.co.za/aisvdmvdodecoding.php)  [Maritec decoder,](http://www.maritec.co.za/aisvdmvdodecoding.php) and found that our decoded results for water level and current speed were 10 times smaller. The reason for this is unknown and requires further investigation. Second, we were unable to decode the slot binary data for message types 25 and 26 as there was not enough information available to properly do so.

### <span id="page-25-1"></span>**6 SUMMARY**

This Python decoding package is capable of decoding AIS message types 1, 2, 3, 4, 5, 6, 7, 8, 9, 10, 11, 12, 14, 15, 16, 17, 18, 19, 20, 21, 22, 23, 24, 25, 26 and 27, which account for more than 94% of the messages received by the Canadian Coast Guard. The package can be run using serial or parallel methods. The code for message types 6, 8, 25, and 26 is incomplete and will continue to be developed. There are several updates for R decoding system, which include scripts have been modified to ensure all data decoded from a day and able to decode message type 21.

### <span id="page-25-2"></span>**7 ACKNOWLEDGEMENTS**

This work was supported by the Oceans Protection Plan - Marine Environmental Quality (OPP-MEQ) project, Ocean and Ecosystem Sciences Division, DFO Maritimes Region. We thank Norman A. Cochrane for providing technical support and his Fortran code for decoding AIS data. We thank Angelia Vanderlaan for providing her R decoding package and resulting decoded data. We also thank Angelia Vanderlaan and Christine Konrad Clarke for their careful and insightful review and efforts towards improving our manuscript.

## <span id="page-26-0"></span>**RFERENCES**

- Conn, P. B. and Silber, G. K. 2013. Vessel speed restrictions reduce risk of collision‐related mortality for North Atlantic right whales. Ecosphere 4: 1-16.
- Fournier, M., Hilliard, C., Rezaee, S., Pelot, R. 2018. Past, present and future of the satellitebased automatic identification system: areas of applications (2004-2016). J. Marit. Aff. 17: 311-345,
- Government of Canada. 2005. Navigation Safety Regulations. SOR/2020-216. Available from: https://laws-lois.justice.gc.ca/PDF/SOR-2020-216.pdf [accessed 10 February 2021]
- Halliday, W. D., Dawson, J., Yurkowski, D.J., Doniol-Valvroze, T., Ferguson, S.H., and et al. 2022. Vessel risks to marine wildlife in the Tallurutiup Imanga National Marine Conservation Area and the eastern entrance to the Northwest Passage. Environmental Science and Policy. 127: 181-195.
- Iacarella, J.C., Clyde, G. and Dunham, A. 2020. Vessel tracking datasets for monitoring Canada's conservation effectiveness. Can. Tech. Rep. Fish. Aquat. Sci. 3387: viii + 31 p.
- International Maritime Organization (IMO). 2015. Revised guidelines for the onboard operational use of shipborne automatic identification systems (AIS). Resolution A.1106(29). Available from<https://wwwcdn.imo.org/localresources/en/KnowledgeCentre/> IndexofIMOResolutions/AssemblyDocuments/A.1106(29).pdf [accessed 10 February 2021].
- International Telecommunications Union (ITU). 2014. Technical characteristics for an automatic identification system using time-division multiple access in the VHF maritime mobile frequency band. Recommendation ITU-R M.1371-5. Available from https://www.itu.int/dms\_pubrec/itu-r/rec/m/R-REC-M.1371-5-201402-I!!PDF-E.pdf
- R Core Team. 2021. R: A language and environment for statistical computing. R Foundation for Statistical Computing, Vienna, Austria. URL [https://www.R-project.org/](https://www.r-project.org/)
- Redfern, J. V., McKenna, M. F., Moore, T. J., Calambokidis, J., Deangelis, M. L., Becker, E. A., Barlow, J., Forney, K. A., Fiedler, P. C., and Chivers, S. J. 2013. Assessing the risk of ships striking large whales in marine spatial planning. Conserv. Biol. 27(2): 292-302. doi: 10.1111/cobi.12029.
- Redfern, J. V., Hatch, L. T., Caldow, C., DeAngelis, M. L., Gedamke, J., Hastings, S., and et al.

 2017. Assessing the Risk of Chronic Shipping Noise to Baleen Whales Off Southern California, USA. Endanger. Species. Res. 32: 153–167. doi: 10.3354/esr00797

- Vagle, S., Burnham, R., Thupaki, P., Konrad, C., Toews, S., and Thornton, S.J. 2021. Vessel presence and acoustic environment within Southern Resident Killer Whale (Orcinus orca) critical habitat in the Salish Sea and Swiftsure Bank area. DFO Can. Sci. Advis. Sec. Res. Doc. 2021/058.  $x + 66$  p.
- van den Boogaart, K.G., Tolosana-Delgado, R. and Bren, M. 2021. compositions: Compositional data analysis. R package version 2.0-2. https://CRAN.Rproject.org/package=compositions
- van der Hoop, J.M., Vanderlaan, A.S. and Taggart, C.T. 2012. Absolute probability estimates of lethal vessel strikes to North Atlantic right whales in Roseway Basin, Scotian Shelf. Ecol. Appl. 22: 2021-2033.
- Wickham, H. 2019. stringr: Simple, consistent wrappers for common string operations. R package version 1.4.0. https://CRAN.R-project.org/package=stringr

# <span id="page-28-0"></span>**APPENDIX 1: AIS PAYLOAD INTERPRETATION**

<span id="page-28-1"></span>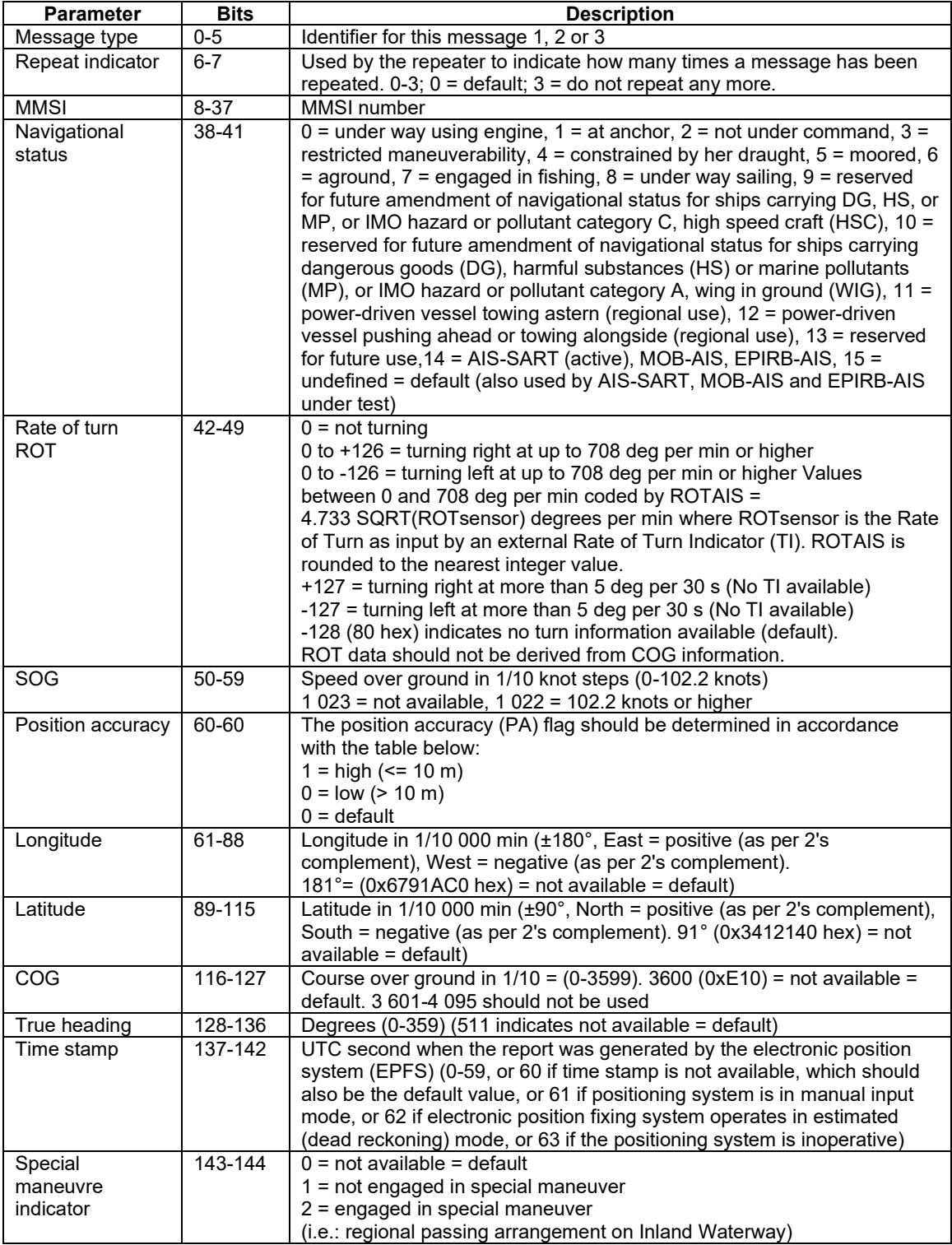

### Table 6. Class A position report (Messages 1, 2, and 3)

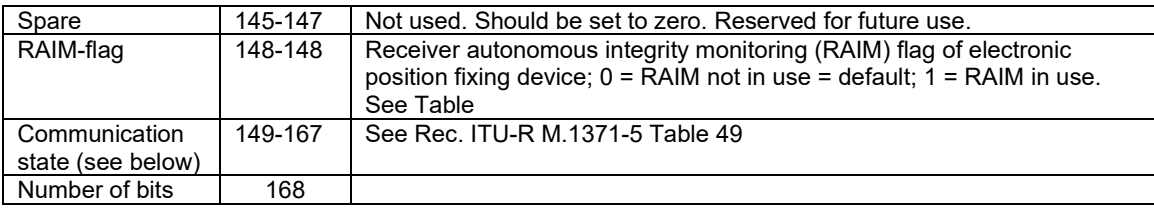

Table 7. Base station report (Message 4) and UTC/Date response (Message 11)

<span id="page-29-0"></span>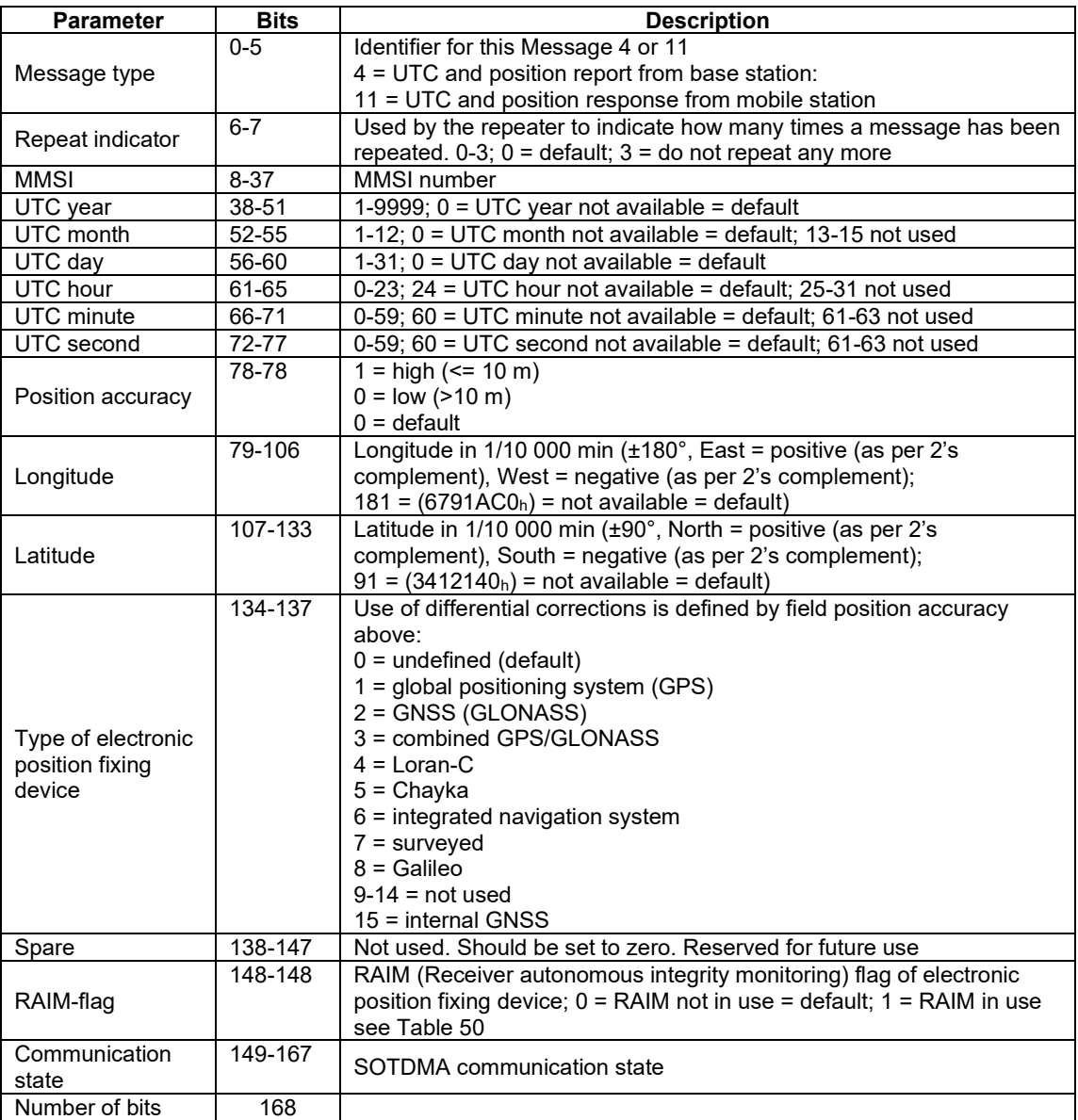

<span id="page-30-0"></span>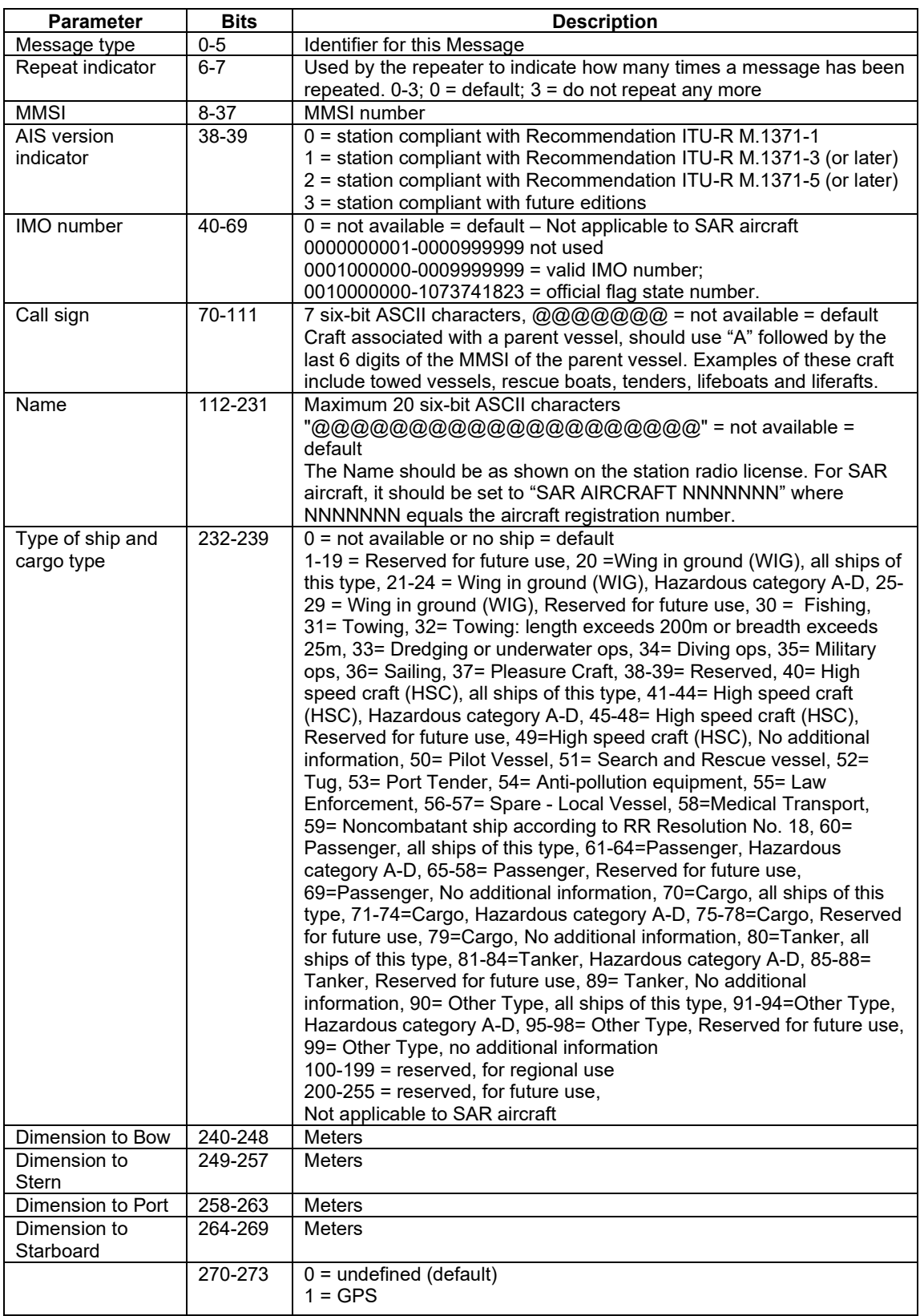

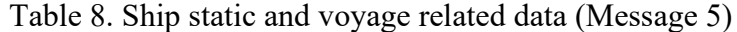

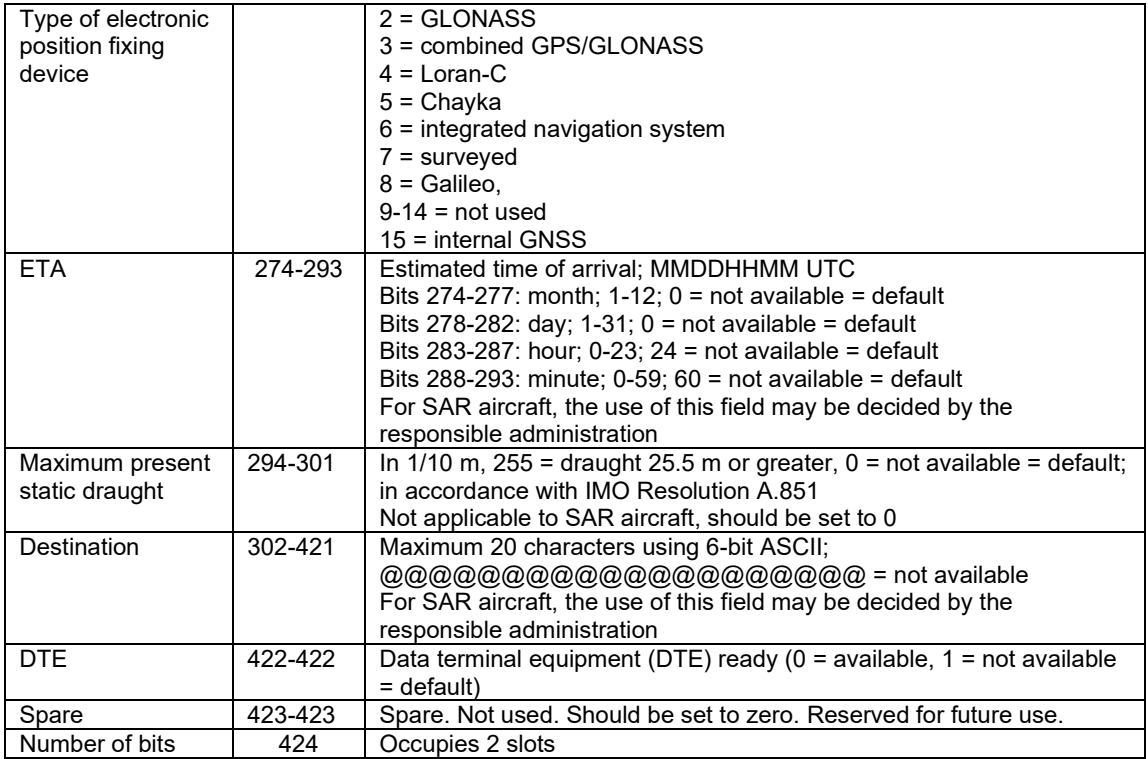

# Table 9. Addressed binary message (Message 6)

<span id="page-31-0"></span>![](_page_31_Picture_264.jpeg)

<span id="page-32-0"></span>![](_page_32_Picture_330.jpeg)

### Table 10. Binary acknowledge (Message 7)

### Table 11. Addressed binary message (Message 8)

<span id="page-32-1"></span>![](_page_32_Picture_331.jpeg)

### Table 12. Standard SAR aircraft position report (Message 9)

<span id="page-32-2"></span>![](_page_32_Picture_332.jpeg)

![](_page_33_Picture_324.jpeg)

# Table 13. UTC/Date Inquiry (Message 10)

<span id="page-33-0"></span>![](_page_33_Picture_325.jpeg)

# Table 14. Addressed safety-related message (Message 12)

<span id="page-33-1"></span>![](_page_33_Picture_326.jpeg)

<span id="page-34-0"></span>![](_page_34_Picture_302.jpeg)

# Table 15. Safety-related broadcast message (Message 14)

![](_page_34_Picture_303.jpeg)

<span id="page-34-1"></span>![](_page_34_Picture_304.jpeg)

<span id="page-35-0"></span>![](_page_35_Picture_245.jpeg)

### Table 17. Assignment mode command (Message 16)

### Table 18. DGNSS broadcast binary message (Message 17)

<span id="page-35-2"></span><span id="page-35-1"></span>![](_page_35_Picture_246.jpeg)

<span id="page-36-0"></span>![](_page_36_Picture_273.jpeg)

# Table 19. Standard Class B position report (Message 18)

![](_page_37_Picture_299.jpeg)

![](_page_37_Picture_300.jpeg)

![](_page_38_Picture_314.jpeg)

![](_page_38_Picture_315.jpeg)

<span id="page-38-1"></span><span id="page-38-0"></span>![](_page_38_Picture_316.jpeg)

![](_page_39_Picture_301.jpeg)

![](_page_39_Picture_302.jpeg)

<span id="page-40-0"></span>![](_page_40_Picture_131.jpeg)

<span id="page-41-0"></span>![](_page_41_Picture_177.jpeg)

![](_page_41_Picture_178.jpeg)

<span id="page-42-0"></span>![](_page_42_Picture_261.jpeg)

![](_page_42_Picture_262.jpeg)

![](_page_43_Picture_311.jpeg)

![](_page_43_Picture_312.jpeg)

Table 26. Static data report (Message 24B)

<span id="page-43-0"></span>![](_page_43_Picture_313.jpeg)

![](_page_44_Picture_226.jpeg)

# Table 27. Single slot binary message (Message 25)

<span id="page-44-1"></span><span id="page-44-0"></span>![](_page_44_Picture_227.jpeg)

<span id="page-45-0"></span>![](_page_45_Picture_197.jpeg)

# Table 28. Multi slot binary message (Message 26)

<span id="page-46-0"></span>![](_page_46_Picture_221.jpeg)

### Table 29. Long-range AIS broadcast message (Message 27)

# **APPENDIX 2: PYTHON CODE**

#### <span id="page-47-0"></span>**PROCESS\_AIS\_SERIAL.PY**

```
#!/usr/bin/env python
"""
The main process to deal with the AIS messages from Canadian Coast Guard:
To run the code need to set up the input and output folders!
The format of the .txt file should be 
     c:1506815999,C:2234,s:P-Calvert*4F
     !AIVDM,1,1,9,B,H4eGD9PP5=@D000000000000000,2*01
The format of the .csv file should be
     \c:1573012863,C:135,s:P-Gil*6F\!AIVDM,1,1,2,B,34Vf7j1000njujHNq31<sP840Dg:,0*28
Otherwise the code can't work
Author: Lanli Guo
Publish date: May 15, 2020
"""
############################################################################## 
from Second_layer_NMEA import *
from Output_format import *
from Read_AIS import *
from Write_netcdf import *
import time
import os
import csv
###############File Directory#################################################
####Need to set up!!!
Input_Directory = '../Input'
####Need to set up!!!
Output_Directory = 'Output'
####Need to set up!!!
Outlog_Directory = 'Outlog'
def lineDecode(ais data,Station region,Station name,Station time,dt time,staregion dyn,staname dyn,
               datenum_dyn,type_dyn,repeat_dyn,mmsi_dyn,status_dyn,speed_dyn,accuracy_dyn,lon_dyn,
               lat dyn, course dyn, heading dyn, Dindex, staregion_sta,staname_sta,datenum_sta,
               type_sta,repeat_sta,mmsi_sta,shipname_sta,shiptype_sta,stern_sta,port_sta,
                starboard_sta,bow_sta,draught_sta,destination_sta,Sindex):
     if ais_data['type'] == 19:
         ais_format = format_ais(ais_data,'dyn')
         if ais_format == None:
             pass
         else:
             ais_format['Station region'] = Station_region
 ais_format['Station name'] = Station_name
 ais_format['Station time'] = Station_time
             ais_format['Datenum'] = dt_time
            read dyn(ais format, staregion dyn, staname dyn, datenum dyn, type dyn,
                       repeat_dyn,mmsi_dyn,status_dyn,speed_dyn,accuracy_dyn,lon_dyn,
                      lat dyn, course dyn, heading dyn, Dindex)
         ais_format = format_ais(ais_data,'sta')
         if ais_format == None:
                 pass
         else:
             ais_format['Station region'] = Station_region
            ais format['Station name']
             ais_format['Station time'] = Station_time
            ais<sup>-</sup>format['Datenum']
            read_sta(ais_format,staregion_sta,staname_sta,datenum_sta,type_sta,
                     repeat sta,mmsi sta,shipname sta,shiptype sta,stern sta,port sta,
                      starboard_sta,bow_sta,draught_sta,destination_sta,Sindex)
    elif ais data['type'] == 5 or ais data['type'] == 24:
         ais_format = format_ais(ais_data,'sta')
         if ais_format == None:
            pass
         else:
            ais_format['Station region'] = Station_region
 ais_format['Station name'] = Station_name
 ais_format['Station time'] = Station_time
```

```
ais format['Datenum'] = dt time
                read sta(ais format, staregion sta, staname sta, datenum sta, type sta,
                             repeat_sta,mmsi_sta,shipname_sta,shiptype_sta,stern_sta,port_sta,
                            starboard sta,bow sta,draught sta,destination sta, Sindex)
      else:
           ais_format = format_ais(ais_data,'dyn')
           if ais_format == None:
                pass
           else:
                ais_format['Station region'] = Station_region
 ais_format['Station name'] = Station_name
 ais_format['Station time'] = Station_time
               ais format ['Datenum'] = dt time
                 read_dyn(ais_format,staregion_dyn,staname_dyn,datenum_dyn,type_dyn,
                            repeat_dyn,mmsi_dyn,status_dyn,speed_dyn,accuracy_dyn,lon_dyn,lat_dyn,
                            course_dyn, heading_dyn, Dindex)
      return
def main():
      for f_name in os.listdir(Input_Directory):
infile = Input_Directory+ "\ ".strip()+f_name<br>out_dyn = Output_Directory+ "\ ".strip()+'Dynamic_'+f_name[:-4]+'.nc'<br>out_sta = Output_Directory+ "\ ".strip()+'Static_'+f_name[:-4]+'.nc'<br>out_log = Outlog Directory+ "\ ".str
           staregion_dyn = []
          staname_dyn = []
          \begin{array}{lll} \mathtt{datenum\_dyn} & = & [] \\ \mathtt{type\_dyn} & = & [] \end{array}type_dyn = []<br>repeat dyn = []
          repeated_dyn = []<br>
mmsi dyn = []
          mmsi_dyn = []<br>status dyn = []
          status_dyn = []<br>
speed dyn = []speed\overline{dyn}\bar{a}ccuracy_dyn = []<br>
\bar{a}pn = []\begin{array}{ccc}\n\text{lon\_dyn} & = & [] \\
\text{lat\_dyn} & = & []\n\end{array}lat\_dyn = []<br>course dyn = []
          course\_dyn\frac{\text{heading}}{\text{hinder}} = []
          Dindex
          staregion sta = []
          staname_sta = []<br>datenum sta = []
datenum_sta = []<br>
type_sta = []<br>
repeat_sta = []
          mmsi sta = []shipname sta = [] shiptype_sta = []
 stern_sta = []
 port_sta = []
           starboard sta = [] bow_sta = []
 draught_sta = []
          destination_sta = []<br>Sindex = 0
          Sindex
      ########To deal with .txt file################################################
           if f_name.endswith('.txt'):
                 fin = open(infile, "r")
                 Station_region = 'N/A'
 Station_name = 'N/A'
 Station_time = 'N/A'
 dt_time = -9999
                 for x in fin: 
                      if x.split(',')[0][0:2]=='c:' or x.split(',')[0][0:2]=='s:' or x.split(',')[0][0:2]=='C:':
 Station_time = 'N/A'
dt_time = -9999
                          x = x.\text{replace}("**", ",") x0 = x.replace("c:","$")
                           x1 = x0.split('$')[1]
                           x2 = x1.split(',')[0]
                           dt_obj=time.gmtime(float(x2)) 
                          dt<sup>-time</sup> = int(x2)Station_time = time.strftime("%d-%b-%Y %H:%M:%S",dt_obj)
                           s0 = x.replace("s:","$")
```

```
 if s0.find('-') != -1:
                          s1 = s0.split('$')[1]
                          s2 = s1.split(',')[0]
 Station_region = s2.split('-')[0]
 Station_name = s2.split('-')[1]
                      else:
                          Station_region = 'N/A'
                         Station_name = 'N/A'
                 elif x.split(',')[0][0:5]=='!AIVD' and len(x.split(','))>6:
                      msg = x.rstrip('\n')
                     ais data = decod ais(msg, out log)
                     if ais_data == None:
                         pass
                      else:
                          if len(ais_data)>4:
                             output =
```
lineDecode(ais data, Station region, Station name, Station time, dt time, staregion dyn, staname dyn,

datenum\_dyn,type\_dyn,repeat\_dyn,mmsi\_dyn,status\_dyn,speed\_dyn,accuracy\_dyn,lon\_dyn,

lat dyn, course dyn, heading dyn, Dindex, staregion sta, staname sta, datenum sta,

fin.close()

```
type_sta,repeat_sta,mmsi_sta,shipname_sta,shiptype_sta,stern_sta,port_sta,
                                                 starboard sta, bow sta, draught sta, destination sta, Sindex)
```

```
 ########To deal with .csv file################################################ 
         if f_name.endswith('.csv'):
              with open(infile, newline='') as csvfile:
                  spamreader = csv.reader(csvfile, delimiter=' ', quotechar='|') 
                  for row in spamreader:
                      xx = ''
                     for i in range(len(row)):
                         xx = xx+row[i]if xx.find('\,10) !=-1 and xx.count('ATVD')==1 :
                          x = xx.split('!')[0]
 x = x.replace('\\','')
 x = x.replace("*",",")
if x.find('c:') != -1 and x.count('c:')==1 :<br>
Station_time = 'N/A'<br>
dt_time = -9999
                              x0 = x.replace("c:","$")
                              x1 = x0.split('$')[1]
                               x2 = x1.split(',')[0]
                               dt_obj=time.gmtime(float(x2))
                              Station_time = time.strftime("%d-%b-%Y %H:%M:%S",dt_obj)
                              dt time = int(x2)s0 = x.replace("s:","$")
                          if s0.find('-') != -1:
                              s1 = s0.split('$')[1]
                               s2 = s1.split(',')[0]
                               Station_region = s2.split('-')[0]
                               Station_name = s2.split('-')[1]
                          else:
                             Station_region = 'N/A'<br>Station name = 'N/A'
                              Station_name
                          yy = xx.replace('\\','$')
                              y = yy.split('$')[2]
 if len(y.split(','))>6 and y.split(',')[6]!='' :
 if y.split(',')[0][0:5]=='!AIVD' :
                                   # print(y)
                                  msq = y.rstrip('n')ais data = decod ais(msg, out log)
                                  if ais_data == None:
                                      pass
                                   else:
                                       if len(ais_data)>4:
                                           output =
lineDecode(ais data,Station region,Station name,Station time,dt time,staregion dyn,staname dyn,
```
datenum dyn,type dyn,repeat dyn,mmsi dyn,status dyn,speed dyn,accuracy dyn,lon dyn,

lat dyn, course dyn, heading dyn, Dindex, staregion sta, staname sta,datenum sta,

type\_sta,repeat\_sta,mmsi\_sta,shipname\_sta,shiptype\_sta,stern\_sta,port\_sta,

starboard\_sta,bow\_sta,draught\_sta,destination\_sta,Sindex)

 *########Save the output to .nc file###########################################* write\_dyn(out\_dyn,staregion\_dyn,staname\_dyn,datenum\_dyn,type\_dyn,repeat\_dyn,mmsi\_dyn,status\_dyn,<br>speed\_dyn,accuracy\_dyn,lon\_dyn,lat\_dyn,course\_dyn,heading\_dyn,Dindex)

write sta(out sta,staregion sta,staname sta,datenum sta,type sta,repeat sta,mmsi sta,shipname sta, shiptype\_sta,stern\_sta,port\_sta,starboard\_sta,bow\_sta,draught\_sta,destination\_sta,Sindex)

**if** \_\_name\_\_ == **'\_\_main\_\_'**:

#### main()

*##############################################################################*

#### <span id="page-51-0"></span>**PROCESS\_AIS\_PARALLEL.PY**

```
#!/usr/bin/env python3
# -*- coding: utf-8 -*-
"""
Created on Fri May 22 17:28:44 2020
```
*update AIS processing data with Lanli's May 15 Code a) netcdf output b) using ray for parallel processing* 

*@author: xuj """*

*# from process\_AIS\_Onefile\_Parallel\_0427 import groupList,lineDecode*

```
from Second_layer_NMEA_0521 import *
from Output_format_0521 import * 
from Read_AIS import *
from Write_netcdf import *
import time
import ray
import os
import sys
import csv
import numpy as np 
# numCpu=51
numCpu=20
ray.init(num_cpus = numCpu)
def lineDecode(row, staregion dyn, staname dyn, datenum dyn, type dyn,
                  repeat dyn, mmsi dyn, status dyn, speed dyn, accuracy dyn, lon dyn, lat dyn,
                  course_dyn,heading_dyn,Dindex,staregion_sta,staname_sta,datenum_sta,type_sta,
                  repeat_sta,mmsi_sta,shipname_sta,shiptype_sta,stern_sta,port_sta,
               starboard_sta,bow_sta,draught_sta,destination_sta,Sindex):
     xx = ''
     for i in range(len(row)):
       xx = xx+row[i]if xx.find('\,10) !=-1 and xx.count('AIVD')==1 :
        x = xx.\text{split}('!) [0] x = x.replace('\\','')
         x = x.replace("*",",")
        if x.find('c:') != -1 and x.count('c:')==1 :
             x0 = x.replace("c:","$")
             x1 = x0.split('$')[1]
             x2 = x1.split(',')[0]
            dt time = float(x2) else:
             dt_time = float('nan')
         s0 = x.replace("s:","$")
         if s0.find('-') != -1:
            s1 = s0.split('$')[1]
             s2 = s1.split(',')[0]
            Station region = s2.split('-')[0]
             Station_name = s2.split('-')[1]
         else:
             Station_region = 'N/A'
            Station\_name = 'N/A' yy = xx.replace('\\','$')
         y = yy.split('$')[2]
 if len(y.split(','))>6 and y.split(',')[6]!='' :
 if y.split(',')[0][0:5]=='!AIVD' :
                \text{msg} = \text{y.rstrip}(\cdot \ln \cdot)ais data = decod ais(msg, out log)
                 if ais_data == None:
                     pass
                 else:
                     if len(ais_data)>4:
                          if ais_data['type'] == 19:
                              ais_format = format_ais(ais_data,'dyn')
                             if ais_format == None:
                                  pass
```
 **else**: ais\_format[**'Station region'**] = Station\_region ais\_format[**'Station name'**] = Station\_name ais\_format[**'Datenum'**] = dt\_time read\_dyn(ais\_format,staregion\_dyn,staname\_dyn,datenum\_dyn,type\_dyn, repeat\_dyn,mmsi\_dyn,status\_dyn,speed\_dyn,accuracy\_dyn,lon\_dyn,lat\_dyn, course\_dyn, heading\_dyn, Dindex) ais\_format = format\_ais(ais\_data,**'sta'**) **if** ais\_format == **None**: **pass else**: ais\_format[**'Station region'**] = Station\_region ais\_format[**'Station name'**] = Station\_name ais\_format[**'Datenum'**] = dt\_time read\_sta(ais\_format,staregion\_sta,staname\_sta,datenum\_sta,type\_sta, repeat\_sta,mmsi\_sta,shipname\_sta,shiptype\_sta,stern\_sta,port\_sta, starboard sta, bow sta, draught sta, destination sta, Sindex) **elif** ais\_data[**'type'**] == 5 **or** ais\_data[**'type'**] == 24: ais\_format = format\_ais(ais\_data,**'sta'**) **if** ais\_format == **None**: **pass else**: ais\_format[**'Station region'**] = Station\_region ais\_format[**'Station name'**] = Station\_name ais\_format[**'Datenum'**] = dt\_time read\_sta(ais\_format,staregion\_sta,staname\_sta,datenum\_sta,type\_sta, repeat\_sta,mmsi\_sta,shipname\_sta,shiptype\_sta,stern\_sta,port\_sta, starboard\_sta,bow\_sta,draught\_sta,destination\_sta,Sindex) **else**: ais\_format = format\_ais(ais\_data,**'dyn'**) **if** ais\_format == **None**: **pass else**: ais\_format[**'Station region'**] = Station\_region ais\_format[**'Station name'**] = Station\_name ais<sup>-</sup>format['Datenum'] read\_dyn(ais\_format,staregion\_dyn,staname\_dyn,datenum\_dyn,type\_dyn, repeat dyn,mmsi dyn,status dyn,speed dyn,accuracy dyn,lon dyn,lat dyn, course\_dyn, heading\_dyn, Dindex) **pass return def** groupList(total,numGroups): countofgroups = np.floor(total/numGroups) remain = total%numGroups print(remain) segs =[] **for** i **in** np.arange(numGroups):  $segi = np.arange(count of groups * i, count of groups * (i+1))$ segs.append(segi) segRemain=np.arange(countofgroups\*(i+1),countofgroups\*(i+1)+remain) segs.append(segRemain) *# print(len(segs)) # print(segs)* **return**(segs) **def** process\_incremental(sum, result): *# time.sleep(1) # Replace this with some processing code.* **return** sum + result def groupDecode(rows, i, out dyn, out sta): staregion\_dyn = [] staname\_dyn = [] datenum\_dyn = []

```
 type_dyn = []
    \begin{tabular}{lll} \texttt{repeat\_dyn} & = [] \\ \texttt{mmsi dyn} & = [] \\ \end{tabular}mmsi_dyn = []<br>status_dyn = []
    status_dyn\begin{array}{lll} \texttt{speed\_dyn} & = [] \\ \texttt{accuracy dyn} & = [] \end{array}\overline{\text{accuracy}}_dyn
    lon\ dyn = []lat\_dyn = []<br>course_dyn = []
    course\_dyn = []<br>heading dyn = []
    heading_dynDindex = 0 staregion_sta = []
    staname_sta = []
     datenum_sta = []
    type\_sta = []<br>repeat sta = []
    repeat sta
    mnsi_s\bar{t}a = []
    shipname sta = []shiptype<sup>sta</sup> = []
    \begin{array}{ccc} \text{stern\_sta} & = [] \\ \text{port sta} & = [] \end{array}port_sta
     starboard_sta = []
 bow_sta = []
 draught_sta = []
     destination_sta = []
    Sindex = 0 out_dyni = out_dyn+'_'+str(i).rjust(3,'0')+'.nc'
 out_stai = out_sta+'_'+str(i).rjust(3,'0')+'.nc'
     decodeI=0 # count all the messages been decoded
     for row in rows:
         output = lineDecode(row,staregion_dyn,staname_dyn,datenum_dyn,type_dyn,
                     repeat dyn,mmsi dyn,status dyn,speed dyn,accuracy dyn,lon dyn,lat dyn,
                     course_dyn,heading_dyn,Dindex,staregion_sta,staname_sta,datenum_sta,type_sta,
                     repeat_sta,mmsi_sta,shipname_sta,shiptype_sta,stern_sta,port_sta,
                starboard_sta,bow_sta,draught_sta,destination_sta,Sindex)
          decodeI+=1
    if len(staregion dyn)> 0:
         write_dyn(out_dyni,staregion_dyn,staname_dyn,datenum_dyn,type_dyn,repeat_dyn,mmsi_dyn,status_dyn,
                speed_dyn,accuracy_dyn,lon_dyn,lat_dyn,course_dyn,heading_dyn,Dindex)
    if len(staregion sta)> 0:
         write sta(out stai,staregion sta,staname sta,datenum sta,type sta,repeat sta,mmsi sta,shipname sta,
                shiptype_sta,stern_sta,port_sta,starboard_sta,bow_sta,draught_sta,destination_sta,Sindex)
     return decodeI
@ray.remote
def work(spami,ii,out_dyn,out_sta):
    numberofDecoded= groupDecode(spami, ii, out dyn, out sta)
    return len(spami), ii, numberofDecoded
def main():
     ###############File Directory###############################
      ####Need to set up!!!
     Input_Directory = '/home/xuj/work/project/ais/data/'
      ####Need to set up!!!
     Output_Directory = '/home/xuj/work/project/ais/output0522/'
      ####Need to set up!!!
     Outlog_Directory = 'Outlog'
     for f_name in os.listdir(Input_Directory):
         print(f_name)
          out_log = Outlog_Directory+ "\ ".strip()+'Outlog_'+f_name[:-4]+'.txt' 
          ####To deal with .csv file 
          if f_name.endswith('.csv'):
               infile = Input_Directory+ f_name
               out_dyn = Output_Directory+ 'Dynamic_'+f_name[:-4]
               out_sta = Output_Directory+ 'Static_'+f_name[:-4]
              with open(infile, newline='') as csvfile:
```

```
 spamreader = csv.reader(csvfile, delimiter=' ', quotechar='|') 
 spamreader = list(spamreader)
              numofProcess= numCpu-1
              totalLines= len(spamreader)
              print(totalLines)
              segs = groupList(totalLines,numofProcess)
 allSpam = np.array(spamreader) 
 spamreader =[]
             start = time.time() totalSeg = len(segs)
 totalI = np.arange(0,totalSeg)
              spamSeg=[]
              for segi,ii in zip(segs,totalI):
 segIdx= segi.astype(int)
 spami = allSpam[segIdx] 
                  spamSeg.append(spami)
              allSpam=[]
              result_ids = [work.remote(spamSeg[ii],ii,out_dyn,out_sta) for ii in totalI] 
              if True:
                  sum = 0 while len(result_ids): 
                      done_id, result_ids = ray.wait(result_ids) 
                      orginalNum,ii,decodedNum = ray.get(done_id[0])
                      sum = process incremental(sum, decodedNum)
                      print("duration =", time.time() - start, "\nresult = ", sum)
##############################################################################
if __name__ == '__main__':
    \overline{t0} = \overline{time}.\overline{perf} \overline{\text{counter}}()
```

```
 main()
 t1 = time.perf_counter()
```
print(**"Time elapsed: "**, t1-t0)

#### <span id="page-55-0"></span>**FIRST\_LAYER\_NMEA.PY**

*#!/usr/bin/env python*

*""" A bunch of python functions to decode ais\_data/AIVDM messages: Original author: Pierre Payen From https://github.com/pirpyn/pyAISm The functions were built based on doc : https://gpsd.gitlab.io/gpsd/AIVDM.html*

*Try with !AIVDO,1,1,,,B00000000868rA6<H7KNswPUoP06,0\*6A*

*""" ##############################################################################* **import** logging logger = logging.getLogger( name ) logger.setLevel(logging.WARNING) **def** sign\_int(s\_bytes): *# converts signed pack of bytes (as a string) to signed int # @param s\_bytes (string) : '1001001010010010...' # @return (int) : signed integer* temp = s\_bytes **if** s\_bytes[0]==**'1'**:  $\overline{1}$  = temp.rfind( $'1'$ ) #find last one temp2=temp[:l].replace(**'1'**, **'2'**) temp2=temp2.replace(**'0'**, **'1'**) temp2=temp2.replace(**'2'**, **'0'**) temp=temp2+temp[l:] **return** -int(temp,2) **else**: **return** int(temp,2) **def** compute\_checksum(msg): *# compute the checksum of an AIS sentense by XOR every char # then confront it to the checksum validator # @param (string) msg : one AIS sentense '!AIVDO,1,1,,,B00000000868rA6<H7KNswPUoP06,0\*6A' # @return (string) : string representation of hexadecimal sum of XORing every char bitwise* end = msg.rfind(**'\*'**) *# we're gonna read from after '?'' to before '\**  $start = 0$  **if** msg[0] **in** (**'\$'**,**'!'**): start=1 *# reading after '!' if it exists*  $chcksum = 0$  **for** c **in** msg[start:end]: *# for every char in the ais sentenses (comma included)* chcksum = chcksum  $\land$  ord(c) # compare them with the x-or operator ' $\land$ ' sumHex = **"%x"** % chcksum *# makes it hexadecimal* **return** sumHex.zfill(2).upper() *##############################################################################* **def** get\_msg\_type(msg): *# read the ais sentense and return the message type # @param (string) msg : one AIS sentense '!AIVDM,2,1,3,B,55P5TL01VIaAL@7WKO@mBplU@<PDhh000000001S;AJ::4A80?4i@E53,0\*3E' # @return (string) : the message type '!AIVDM'* **return** msg.split(**','**)[0] **def** get\_payload(msg): *# read the ais sentense and return the payload # @param (string) msg : one AIS sentense '!AIVDM,2,1,3,B,55P5TL01VIaAL@7WKO@mBplU@<PDhh000000001S;AJ::4A80?4i@E53,0\*3E' # @return (string) : the payload '55P5TL01VIaAL@7WKO@mBplU@<PDhh000000001S;AJ::4A80?4i@E53'* **return** msg.split(**','**)[5] def get sentence number(msg): *# read the ais sentense and return the number of sentenses the payload is splitted in # @param (string) msg : one AIS sentense '!AIVDM,2,1,3,B,55P5TL01VIaAL@7WKO@mBplU@<PDhh000000001S;AJ::4A80?4i@E53,0\*3E' # @return (string) number of sentenses: '2'* **return** msg.split(**','**)[1] def get sentence count (msg) : *# read the ais sentense and return the number of the sentense # @param (string) msg : one AIS sentense '!AIVDM,2,1,3,B,55P5TL01VIaAL@7WKO@mBplU@<PDhh000000001S;AJ::4A80?4i@E53,0\*3E' # @return (string) the number of the current: '1'* **return** msg.split(**','**)[2] **def** get\_checksum(msg): *# read the ais sentense and return the number of the sentense # @param (string) msg : one AIS sentense '!AIVDM,2,1,3,B,55P5TL01VIaAL@7WKO@mBplU@<PDhh000000001S;AJ::4A80?4i@E53,0\*3E' # @return (string) checksum validator: '3E'* **return** msg.split(**'\*'**)[-1]

```
##############################################################################
def decod_payload(payload):
     # convert the payload from ASCII char to their 6-bits representation for every char
 # doc : http://catb.org/gpsd/AIVDM.html#_aivdm_aivdo_payload_armoring
 # @param (string) payload : '177KQ' up to 82 chars
 # @return (string) data : '000001000111000111011011100001'
     data = ''
     for i in range(len(payload)):
        char = ord(payload[i])-48
         if char>40:
            char = char -8 bit = '{0:b}'.format(char)
         bit = bit.zfill(6) # makes it a full 6 bits
        data = data + bit return data
def decod_6bits_ascii(bits):
 # decode 6bits into an ascii char, with respect to the 6bits ascii table
 # doc : http://catb.org/gpsd/AIVDM.html#_ais_payload_data_types
     # @param (string) bits : '101010'
      # @return (char) a ascii charater : '*'
    letter = int(bits, 2) if letter < 32:
         letter+=64
     return chr(letter)
def decod_str(data):
      # decode a string of bits to an ascii one with respect to the 6bits ascii table
      # doc : http://catb.org/gpsd/AIVDM.html#_ais_payload_data_types
 # @param (string) data : a string of bits '000001000001000001'
 # @return (string) a string of bits : 'AAA'
     name = ''
    for k in range(len(data)//6):
        letter = decod 6bits ascii(data[6*k:6*(k+1)])
         if letter != '@':
             name += letter
     return name.rstrip()
def is_auxiliary_craft(mmsi):
```
*##############################################################################*

#### <span id="page-57-0"></span>**OUTPUT\_FORMAT.PY**

```
#!/usr/bin/env python
"""
Python functions to deal with the format of the decoded ais_data/AIVDM messages:
Original author: Pierre Payen
From https://github.com/pirpyn/pyAISm
Edited: Lanli Guo
Publish date: May 01, 2020
"""
#################################################################################
import logging
def format_coord(coord_dec,Dir=''):
 """
     get position in decimal base and return a string with position in arc-base
     :param coord_dec: (int) degree decimal coordinate 43.29492333333334
     :param Dir: (char) char to specify the direction like 'N' for North. By default, nothing.
     :return: (string) a degree,minute,second coordinate + direction 43°17'41.7"N
 """
#####Format 1 to output in '°'+"'" +'"'
    # tmp = str(coord_dec).split('.')
# deg = abs(float(tmp[0]))
    # mnt = float('0.'+tmp[1])*60
    # tmp = str(mnt).split('.')
    # sec = float('0.'+tmp[1])*60
    # return str(int(deg))+'°'+str(int(mnt))+"'"+str(sec)[:4]+'"'+Dir
#####Format 2 to output in '°' 
    # return str('{:.1f}'.format(coord_dec))+Dir
#####Format 3 to output in float 
    return float('{:.1f}'.format(coord_dec))
def format_mmsi(mmsi):
#####Format mmsi in 9 character
    return "{:0>9d}".format(mmsi) 
def format_lat(lat):
#####Format 1 to output with 'N' and 'S'
     # return (format_coord(lat,'N') if lat > 0 else format_coord(lat,'S'))
#####Format 2 to output without 'N' and 'S'
    return (format_coord(lat) if lat > 0 else format_coord(lat))
def format_lon(lon):
#####Format 1 to output with 'E' and 'W'
    return (format<sub>1</sub> <i>coord</i>(lon, 'E') if lon > 0 else format<sub>1</sub> <i>coord</i>(lon, 'W'))#####Format 2 to output without 'E' and 'W' 
    return (format coord(lon) if \text{lon} > 0 else format coord(lon))
def format_altitude(altitude):
   if \text{ speed} == 4095: return 'N/A'
    elif speed == 4094:
        return ' > 4094 meters'
    elif speed == 0:
        return "0 meters"
     else:
         return "{0:.1f} meters".format(altitude)
def format_course(course):
#####Format 1 to output with '°' 
     # return 'N/A' if course == 3600 else "{:3.1f}°".format(course).zfill(6) #with leading zeroes
#####Format 2 to output without '°' in string 
     # return 'N/A' if course == 3600 else "{:3.1f}".format(course) #with leading zeroes
#####Format 3 to output without '°' in float
     #return float('nan') if course == 3600 else float("{:3.1f}".format(course)) #with leading zeroes
     return float('nan') if course == 3600 else course
def format_speed(speed):
     if speed == 1023:
         return float('nan')
     else:
         return speed*0.1
```
**def** format\_heading(heading):

```
 #return 'N/A' if heading == 511 else "{:3.1f}°".format(heading).zfill(6) #with leading zeroes
     #return 'N/A' if heading == 511 else "{:3.1f}".format(heading) #with leading zeroes
     return float('nan') if heading == 511 else heading 
def format_month(month):
     return 'N/A' if month == 0 else month
def format_day(day):
     return 'N/A' if day == 0 else day
def format_hour(hour):
    return 'N/A' if hour == 24 else hour
def format_minute(minute):
    return 'N/A' if minute == 60 else minute
def format_second(second):
    \overline{\textbf{if}} \overline{\text{second}} = 60:
         return 'N/A'
    elif second == 61:
         return 'manual mode'
    elif second == 62:
         return 'EPFS in estimated mode'
    elif second == 63:
        return 'PS inoperative'
     else:
         return second
def format_cs(cs):
     return 'Class B SOTDMA' if cs == '0' else 'Class B CS'
def format_display(display):
     return 'N/A' if display == '0' else 'Display available'
def format_dsc(dsc):
     if dsc == '1':
       return 'VHF voice radio with DSC capability'
def format_band(band):
     if band == '1':
         return 'Can use any frequency of the marine channel'
def format_msg22(msg22):
    if \text{msg}_2^22 == '1':
         return 'Accepts channel assignment via Type 22 Message'
def format_assigned(assigned):
     if assigned == '0':
         return 'Autonomous mode'
def format_dte(dte):
     return 'Data terminal ready' if dte == '0' else 'Data terminal N/A'
def format_epfd(epfd):
     epfd_types = [ 'Undefined',
                      'GPS',
                     'GLONASS',
                     'GPS/GLONASS',
                     'Loran-C',
                      'Chayka',
                     'Integrated',
                     'Surveyed',
                     'Galileo',
                     'Undefined',
                     'Undefined',
                     'Undefined',
                     'Undefined',
                     'Undefined',
                     'Undefined',
                     'Undefined']
     return epfd_types[epfd]
def format_shiptype(shiptype):
     if shiptype>99 or shiptype<0:
         return float('nan')
```

```
 return shiptype 
def format_turn(rot):
    if rot \geq 1 and rot \leq 126:
        return "\{0: .1f\}° Right".format((\text{rot}/4.733)**2)
    elif rot \ge -126 and rot \le -1:
         return "{0:.1f}° Left".format((rot/4.733)**2)
     elif rot==127:
         return '> 5°/30sec Right (No TI available)'
     elif rot == -127:
         return '> 5°/30sec Left (No TI available)'
     return 'N/A'
def format_status(status):
    status\bar{l}ist = \bar{l} "Under way using engine",
         "At anchor",
         "Not under command",
         "Restricted manoeuverability",
         "Constrained by her draught",
         "Moored",
         "Aground",
         "Engaged in Fishing",
         "Under way sailing",
         "Reserved for future amendment of Navigational Status for HSC", #TODO: Check if this is the 
future
         "Reserved for future amendment of Navigational Status for WIG", #TODO: Check if this is the 
future
         "Reserved for future use",
         "Reserved for future use",
         "Reserved for future use",
         "AIS-SART is active",
         "Not defined (default)",
\blacksquare return status_list[status]
def format_aid_type(aid_type):
    aid type \overline{\text{list}} = [ "Default, Type of Aid to Navigation not specified",
         "Reference point",
         "RACON (radar transponder marking a navigation hazard)",
         "Fixed structure off shore, such as oil platforms, wind farms, rigs. (Note: This code should 
identify an obstruction that is fitted with an Aid-to-Navigation AIS station.)",
          "Spare, Reserved for future use",
         "Light, without sectors",
         "Light, with sectors",
         "Leading Light Front",
         "Leading Light Rear",
         "Beacon, Cardinal N",
         "Beacon, Cardinal E",
         "Beacon, Cardinal S",
         "Beacon, Cardinal W",
         "Beacon, Port hand",
         "Beacon, Starboard hand",
         "Beacon, Preferred Channel port hand",
         "Beacon, Preferred Channel starboard hand",
         "Beacon, Isolated danger",
         "Beacon, Safe water",
         "Beacon, Special mark",
         "Cardinal Mark N",
         "Cardinal Mark E",
         "Cardinal Mark S",
         "Cardinal Mark W",
         "Port hand Mark",
         "Starboard hand Mark",
         "Preferred Channel Port hand",
         "Preferred Channel Starboard hand",
         "Isolated danger",
         "Safe Water",
         "Special Mark",
         "Light Vessel / LANBY / Rigs",
\blacksquare return aid_type_list[aid_type]
```

```
format_list = {#list of all the key that can/want to be formatted
```
**else**:

```
# 'lat' : format_lat,
# 'lon' : format_lon,
# 'status' : format_status, 
            # 'mmsi' : format_mmsi,
                      'course' : format_course,
             'speed' : format_speed,
 'heading' : format_heading,
 'second' : format_second,
 'cs' : format_cs,
 'display' : format_display,
 'dsc' : format_dsc,
'band' : format band,
 'msg22' : format_msg22,
             'assigned' : format_assigned,
            dte' : format_dusit<br>'epfd' : format epfd
                       'epfd' : format_epfd,
             'shiptype' : format_shiptype,
              'month' : format_month,
            'day' : format<sup>day</sup>,
'hour' : format hour,
 'minute' : format_minute,
             'turn' : format_turn,
            'aid_type' : format_aid_type
 }
def format_ais(ais_base,style):
 """
    format the ais_data database to a more user-friendly display
    :param ais_base: (dict) the ais_data base to format
    :return: (dict) ais_format : a dictionary with the same kay as ais_data but other value,
           None if ais_base is None
 """
    if (ais_base == None):
       return None
   ais format 0 = ais base.copy()
    if style == 'dyn':
        ais_format = {'Station region':'N/A','Station name':'N/A','datenum': -9999,
                     'type': -9999,'repeat':-9999,'mmsi':-9999,'status':-9999,'turn':'N/A',
                     'speed':float('nan'),'accuracy':-9999,'lon':float('nan'),'lat':float('nan'),
                     'course':float('nan'),'heading':float('nan'),'second':-9999,'maneuver':-9999,
                    'raim':-9999,'radio':-9999}
    else:
        ais_format = {'Station region':'N/A','Station name':'N/A','datenum': -9999,
                     'type': -9999,'repeat':-9999,'mmsi':-9999,'shipname':'N/A','shiptype':-9999,
                     'to_stern':float('nan'),'to_port':float('nan'),'to_starboard':float('nan'),
                     'to_bow':float('nan'),'draught':float('nan'),'destination':'N/A'}
   for key in list(ais base.keys()): #for every key we have
       if key in format list: \qquad #if we can format it
           ais_format_0[key] = format_list[key](ais_format_0[key])#format it
   if len(ais format 0)<4: #ingore the short messages
        return None
    else:
       for key in list(ais_format.keys()): <br>
if key in list(ais base.keys()): <br>
#if we have the keys
            if key in list(ais_base.keys()): #if we have the keys
              \overline{a} is format [key] = ais format 0[key]
        return ais_format
```
*#################################################################################*

#### <span id="page-61-0"></span>**READ\_AIS.PY**

```
#!/usr/bin/env python
"""
This code is to collect the decoded data from each message, and prepare to
save the output of AIS decoded data in nc files:
Author: Lanli Guo
Publish date: May 01, 2020
"""
###########For Dynamic Output#################################################
def read dyn(ais_format,staregion_dyn,staname_dyn,datenum_dyn,type_dyn,repeat_dyn,
             mmsi dyn, status dyn, speed dyn, accuracy dyn, lon dyn, lat dyn, course dyn,
             heading dyn, Dindex):
    staregion dyn.append(ais format['Station region'])
    staname dyn.append(ais format['Station name'])
     datenum_dyn.append(ais_format['Datenum'])
     type_dyn.append(ais_format['type'])
     repeat_dyn.append(ais_format['repeat'])
     mmsi_dyn.append(ais_format['mmsi'])
    status dyn.append(ais format['status'])
     speed_dyn.append(ais_format['speed'])
     accuracy_dyn.append(ais_format['accuracy'])
     lon_dyn.append(ais_format['lon'])
     lat_dyn.append(ais_format['lat'])
     course_dyn.append(ais_format['course'])
     heading_dyn.append(ais_format['heading'])
     Dindex += 1
    return staregion dyn,staname dyn,datenum dyn,type dyn,repeat dyn,mmsi dyn,status dyn,\
           speed_dyn,accuracy_dyn,lon_dyn,lat_dyn,course_dyn,heading_dyn,Dindex
##############For Static Output###############################################
def read sta(ais format, staregion sta, staname sta,datenum sta, type sta, repeat sta,
             \overline{z} and \overline{z} is ta, shiptype sta, stern sta, port sta, starboard sta,
             bow \overline{sta}, draught \overline{sta}, destination sta, Sindex):
    staregion sta.append(ais format['Station region'])
    staname sta.append(ais format['Station name'])
     datenum_sta.append(ais_format['Datenum'])
     type_sta.append(ais_format['type'])
     repeat_sta.append(ais_format['repeat'])
     mmsi_sta.append(ais_format['mmsi'])
    shipname sta.append(ais format['shipname'])
     shiptype_sta.append(ais_format['shiptype'])
     stern_sta.append(ais_format['to_stern'])
    port sta.append(ais format['to port'])
    starboard sta.append(ais format<sup>['to</sup> starboard'])
    bow sta.append(ais format<sup>['to</sup> bow'])
     draught_sta.append(ais_format['draught'])
     destination_sta.append(ais_format['destination'])
    Sindex += 1return staregion_sta,staname_sta,datenum_sta,type_sta,repeat_sta,mmsi_sta,shipname_sta,\
            shiptype_sta,stern_sta,port_sta,starboard_sta,bow_sta,draught_sta,destination_sta,Sindex
```
*##############################################################################*

#### <span id="page-62-0"></span>**WRITE\_NETCDF.PY**

```
#!/usr/bin/env python
"""
This code is to generate the output of AIS decoded data in nc files:
Author: Lanli Guo
Publish date: May 01, 2020
"""
############################################################################## 
#from scipy.io import netcdf
import netCDF4 
import numpy as np
##############For Dynamic Output##############################################
def write_dyn(fnameout, staregion_dyn, staname_dyn, datenum_dyn, type_dyn,
              repeat dyn,mmsi dyn,status dyn,speed dyn,accuracy dyn,lon dyn,lat dyn,
              course_dyn, heading_dyn, Dindex):
    Dim = Dindex
    ncfout = netCDF4.Dataset(fnameout,'w')
    ncfout.description = "AIS_CCG Dynamic Information"
    ncfout.createDimension('Dindex',Dim)
     station_region = ncfout.createVariable('station_region','S3',('Dindex',)) 
   station<sup>-</sup>region[:]=np.array(staregion_dyn)
     station_region.long_name = "Station Region"
    station_region.missing_value = 'N/A'
    station_name = ncfout.createVariable('station_name','S20',('Dindex',)) 
   station<sup>name[:]=np.array(stanamedyn)</sup>
    station_name.long_name = "Station Name"
     station_name.missing_value = 'N/A'
    date_num = ncfout.createVariable('date_num','i',('Dindex',))
   date num[:] = np.array(datenum_dyn)
     date_num.long_name = "Seconds since 1970-Jan-01 00:00:00"
   date<sup>num.missing value = -9999</sup>
 message_type = ncfout.createVariable('message_type','i',('Dindex',))
message type[:]= np.array(type dyn)
    message_type.long_name = "Message Type"
    message_type.missing_value = -9999
    repeat = ncfout.createVariable('repeat','i',('Dindex',))
    repeat[:] = np.array(repeat_dyn)
    repeat.long_name = "Repeat"
    repeat.missing_value = -9999
    mmsi = ncfout.createVariable('mmsi','i',('Dindex',))
   mmin[:] = np.array(mmsi_dyn)
    mmsi.long_name = "MMSI"
   mmsi.missing value = -9999 mmsi.description = "Less than 9 digits, add '0' to the left"
    status = ncfout.createVariable('status','i',('Dindex',))
    status[:] = np.array(status_dyn)
     status.long_name = "Status"
   status.missing value = -9999 speed = ncfout.createVariable('speed','f',('Dindex',))
    speed[:] = np.array(speed\ dyn) speed.long_name = "Speed"
     speed.units = "knot"
     speed.missing_value = np.nan
     speed.description = "Value 102.2 indicates 102.2 knots or higher"
    accuracy = ncfout.createVariable('accuracy','i',('Dindex',))
    accuracy[:] = np.array(accuracy_dyn) accuracy.long_name = "Accuracy"
    accuracy.missing value = -9999 longitude = ncfout.createVariable('longitude','d',('Dindex',))
    longitude[:] = np.array(lon dyn)
```

```
 longitude.long_name = "Longitude"
     longitude.units = "degree"
    longitude.missing value = np.nan
     latitude = ncfout.createVariable('latitude','d',('Dindex',))
     latitude[:] = np.array(lat_dyn)
     latitude.long_name = "Latitude"
     latitude.units = "degree"
    latitude.missing_value = np.nan
    course = ncfout.createVariable('course','f',('Dindex',))
    course[:] = np.array(course_dyn)
    course.long_name = "Course"
     course.units = "degree"
    course.missing_value = np.nan
 heading = ncfout.createVariable('heading','f',('Dindex',))
heading[:] = np.array(heading dyn)
    heading.long_name = "Heading"
     heading.units = "degree"
    heading.missing_value = np.nan
     ncfout.close()
     return fnameout
#################For Static Output############################################
def write_sta(fnameout,staregion_sta,staname_sta,datenum_sta,type_sta,
              repeat sta, mmsi sta, shipname sta, shiptype sta, stern_sta, port_sta,
               starboard_sta,bow_sta,draught_sta,destination_sta,Sindex):
     Dim = Sindex
     ncfout = netCDF4.Dataset(fnameout,'w')
    ncfout.description = "AIS_CCG Static Information"
     ncfout.createDimension('Sindex',Dim)
    station_region = ncfout.createVariable('station_region','S3',('Sindex',)) 
     station_region[:]=np.array(staregion_sta)
     station_region.long_name = "Station Region"
     station_region.missing_value = "N/A"
     station_name = ncfout.createVariable('station_name','S20',('Sindex',)) 
    station name[:]=np.array(staname_sta)
     station_name.long_name = "Station Name"
     station_name.missing_value = "N/A"
    date_num = ncfout.createVariable('date_num','i',('Sindex',))
   date_num[:] = np.array(datanum sta) date_num.long_name = "Seconds since 1970-Jan-01 00:00:00"
   \frac{1}{\text{date}} num.missing value = -9999 message_type = ncfout.createVariable('message_type','i',('Sindex',))
message type[:]= np.array(type sta)
   message type.long name = "Message Type"
   message type.missing value = -9999 repeat = ncfout.createVariable('repeat','i',('Sindex',))
     repeat[:] = np.array(repeat_sta)
     repeat.long_name = "Repeat"
   repat.missing value = -9999 mmsi = ncfout.createVariable('mmsi','i',('Sindex',))
     mmsi[:] = np.array(mmsi_sta)
    mmsi.long_name = "MMSI"
 mmsi.missing_value = -9999
 mmsi.description = "less than 9 digits, add '0' to the left"
     shipname = ncfout.createVariable('shipname','S20',('Sindex',))
    \sin \theta = np.array(shipname sta)
     shipname.long_name = "Ship Name"
     shipname.missing_value = "N/A"
     shiptype = ncfout.createVariable('shiptype','i',('Sindex',))
```

```
56
```

```
 shiptype[:] = np.array(shiptype_sta)
     shiptype.long_name = "Ship Type"
    shiptype.missing_value = -9999
     stern = ncfout.createVariable('stern','f',('Sindex',))
   stern[:] = np.array(stern sta)
   stern.long name = "Dimension to Stern meters"
   \begin{array}{rcl} \text{stern. units} & = \mathbf{m} \end{array} stern.missing_value = np.nan
    port = ncfout.createVariable('port','f',('Sindex',))
   port[:] = np.array(port_sta) port.long_name = "Dimension to Port meters"
   port.units port.missing_value = np.nan
 starboard = ncfout.createVariable('starboard','f',('Sindex',))
starboard[:] = np.array(starboard sta)
    starboard.long_name = "Dimension to Starboard meters"
   \overline{\text{standard}}.units = \overline{\text{m}}"
    starboard.missing_value = np.nan
 bow = ncfout.createVariable('bow','f',('Sindex',))
bow[:] = np.array(bow sta) bow.long_name = "Dimension to Bow meters"
   bow.units = "m" bow.missing_value = np.nan
    draught = ncfout.createVariable('draught','f',('Sindex',))
   draught[:] = np.array(draught sta) draught.long_name = "Draught"
   \frac{1}{2} draught.units = \frac{1}{2} "m"
    draught.missing_value = np.nan
 destination = ncfout.createVariable('destination','S20',('Sindex',))
destination[:] = np.array(destination sta)
    destination.long_name = "Destination"
    destination.missing_value = "N/A"
    ncfout.close()
    return fnameout
#############################################################################
```